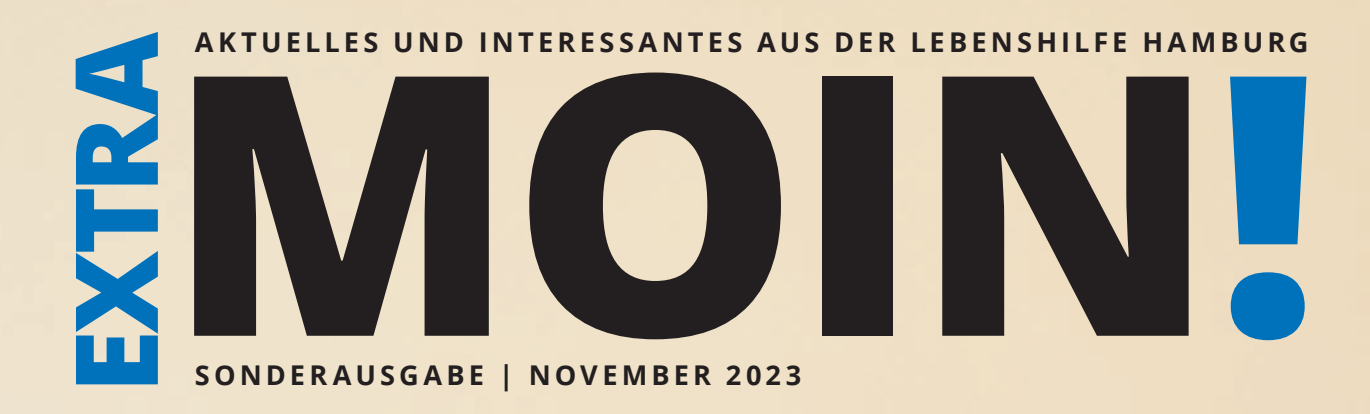

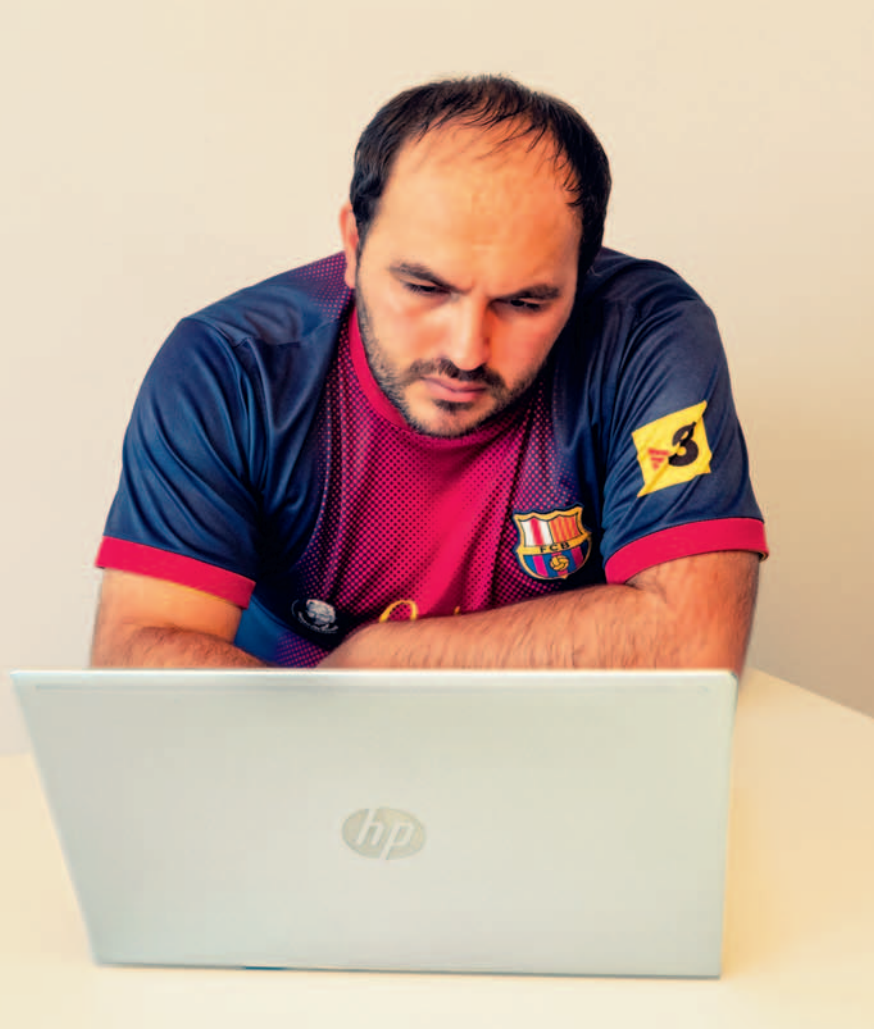

## #LeichtOnline **INTERNET FÜR ALLE**

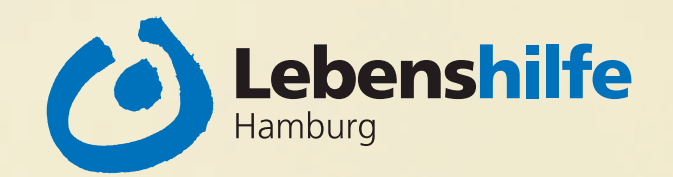

## Inhalt

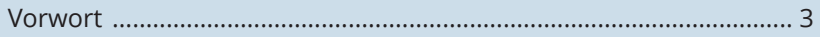

### **Hauptthema: Das Projekt #LeichtOnline**

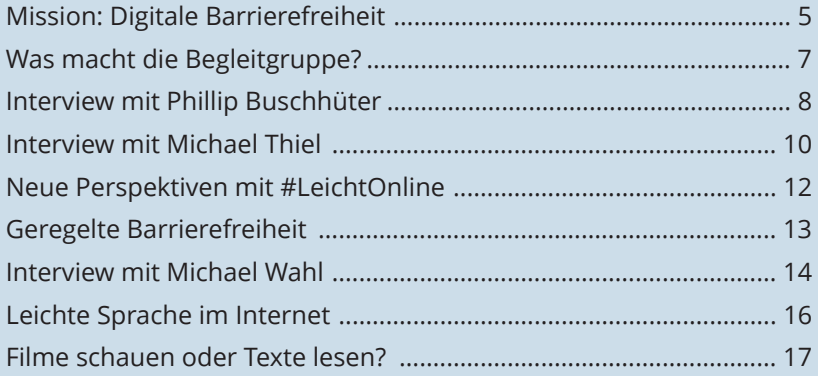

#### **Digitale Kompetenzen stärken**

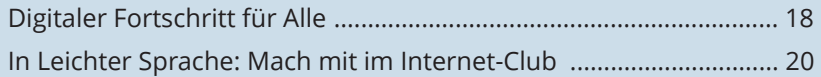

### **Die Glücklich App**

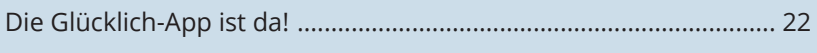

### **Künstliche Intelligenz & Barrierefreiheit**

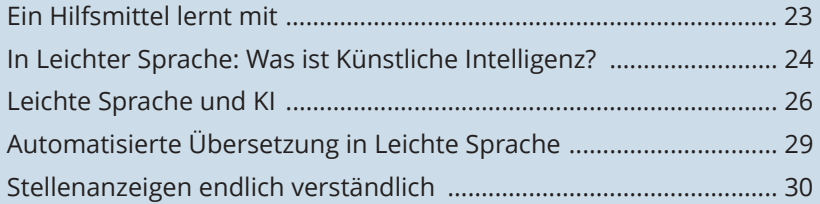

#### **[Dies & Das](#page-25-0)**

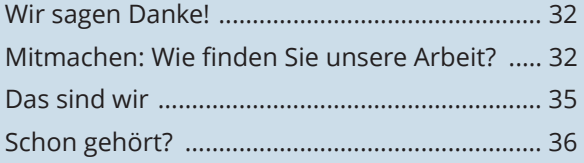

### **IN EINFACHER SPRACHE**

Matthias Bartke ist der Vorsitzende der Lebenshilfe Hamburg. Er schreibt: Wir sind ein Verein für Menschen mit geistiger Behinderung. Wir finden die Themen Internet und Digitalisierung sehr spannend: Sie können das Leben für alle leichter machen. Aber wir müssen auch aufpassen, dass keine Menschen ausgeschlossen werden. Darum haben wir verschiedene Projekte und arbeiten mit Partnern zusammen: Damit Menschen mit geistiger Behinderung das Internet ohne Hilfe benutzen können.

## Liebe Freundinnen und Freunde der Lebenshilfe Hamburg,

mit großer Faszination verfolgen wir als Lebenshilfe Hamburg seit Jahren den so genannten digitalen Wandel und erkennen darin für Menschen mit geistiger Behinderung immense Möglichkeiten in sämtlichen Lebensbereichen.

Seit Jahren arbeiten wir dafür, die digitale Chancengleichheit der Betroffenen zu fördern: Wir wollen den Nutzen dieser Errungenschaften auch für sie nutzbar machen. In diesem Zusammenhang spiele ich nicht nur auf unsere Verbandsarbeit an. Tatsächlich haben wir in enger Abstimmung mit den Betroffenen eine Eingliederungshilfe-Leistung zur digitalen Teilhabe entwickelt.

Dazu machen wir Projekte mit unterschiedlichen Schwerpunkten:

- B **Forschung:** Nach wie vor gibt es keine zielführenden Erkenntnisse zu den Nutzungsgewohnheiten und Barrieren von Menschen mit geistiger Behinderung hinsichtlich digitaler Angebote. Expertise zur 'leichten' Bedienbarkeit wie auch hinsichtlich eines , leichten' Inhalts sind aber für eine Entwicklung barrierefreier Angebote dringend erforderlich. Dies betrifft übrigens auch die hochgelobte Künstliche Intelligenz (KI).
- B **Produktentwicklung:** Gemeinsam mit Partnern wie zum Beispiel dem Universitätsklinikum Hamburg-Eppendorf haben wir Leichte Apps für Menschen mit geistiger Behinderung entwickelt. Zugleich entstehen hier Handreichungen für Organisationen, die ihrerseits barrierefreie digitale Produkte entwickeln (möchten).
- Bildung: Ein weiterer Baustein ist es, Menschen mit geistiger Behinderung selbst zu befähigen, digitale Angebote zu nutzen. Hier setzen wir auch auf die Fähigkeiten der Betroffenen selbst - beispielsweise bilden wir Peers zur Beratung in digitalen Anwendungsfragen aus.

All diese Aktivitäten sind getragen von der Vision, dass Menschen mit geistiger Behinderung digitale Angebote eigenständig nutzen können. Auf diese Weise treiben wir ihre Selbstbestimmung und Partizipation auch in einer zunehmend digitalisierten Welt voran. Wie? Davon können Sie sich in der vorliegenden Sonderausgabe unserer MOIN! nun selbst ein Bild machen. Vielleicht haben Sie beim Lesen ja auch die ein oder andere Erkenntnis, um die digitale Welt ein kleines bisschen barriereärmer zu machen.

Lassen Sie mich zu guter Letzt noch meine Freude darüber zum Ausdruck bringen, dass uns so viele Menschen und Organisationen auch in diesem Bereich tatkräftig unterstützen. Ihnen allen sei aufrichtig gedankt!

Herzlichst Ihr

Matthias Bartke

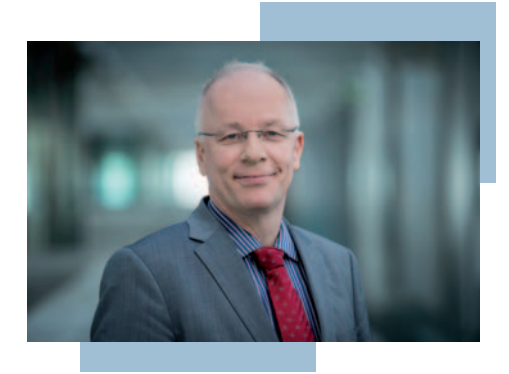

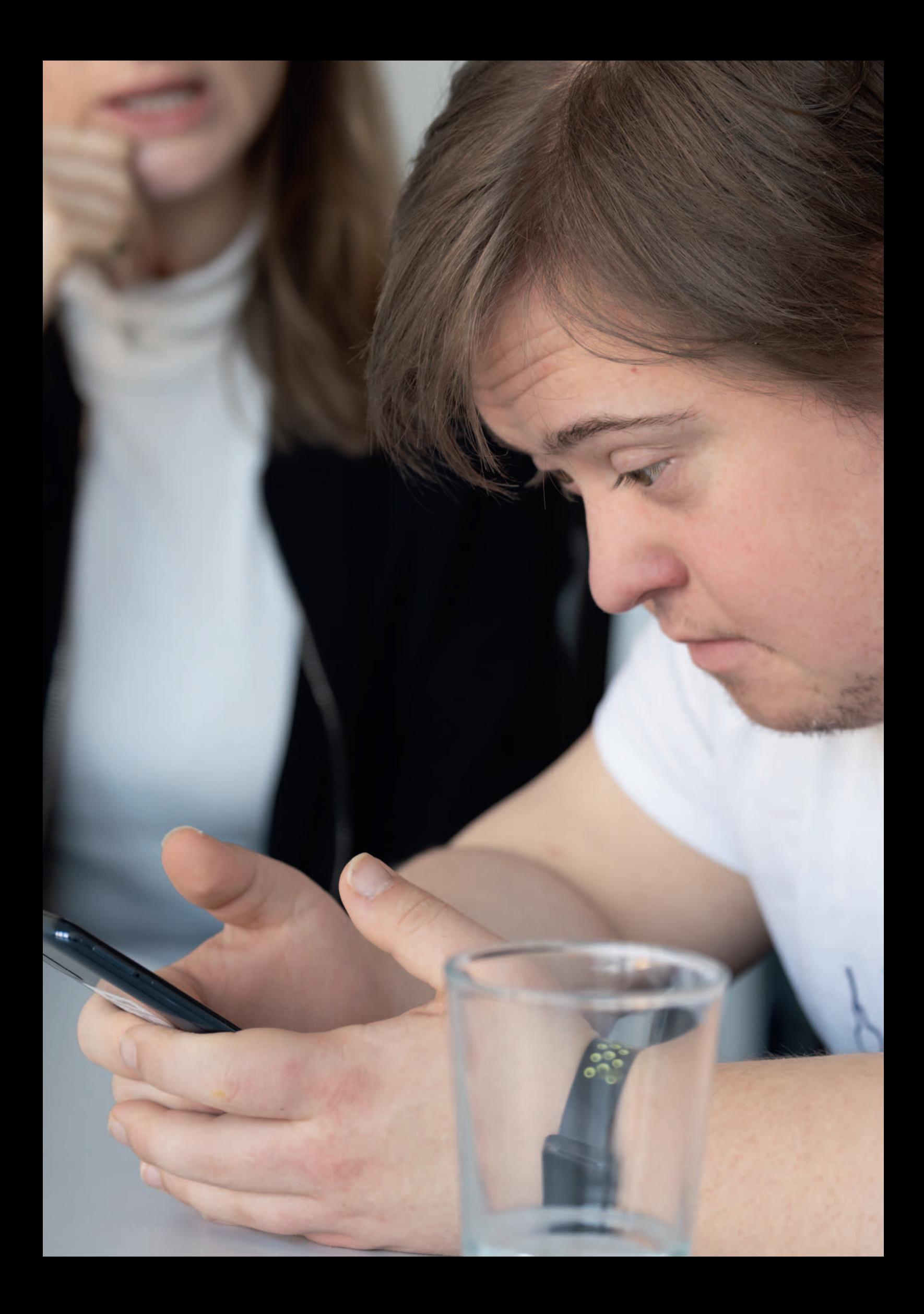

## Mission: Digitale Barrierefreiheit

## Eine Zwischenbilanz des Projekts #LeichtOnline

### **Von Britt Jensen**

Seit 2021 widmet sich das Projekt #LeichtOnline der Frage, wie Internetseiten und Apps für Menschen mit geistiger Behinderung und Lernbehinderung benutzerfreundlicher gestaltet werden können. Hierfür betrachten wir das Thema aus verschiedenen Blickwinkeln: Wir erforschen, welche Anliegen die Anbieter:innen digitaler Dienste haben und wie die Anforderungen an leicht zugängliche Angebote in Gesetzen verankert werden können. Vor allem wollen wir jedoch wissen, mit welchen Barrieren Menschen mit geistiger Behinderung bei der Nutzung von Internetseiten konfrontiert sind und wie diese behoben werden können. Um diese zentrale Frage zu klären, arbeiten wir eng mit unserer Zielgruppe zusammen, indem wir unter anderem Befragungen und Nutzertests durchführen.

### **Was ist ein Nutzertest?**

Nutzertests sind ein gängiges Instrument, um die Bedienbarkeit von Internetseiten und Apps zu testen. Dabei werden die Teilnehmenden gebeten, bestimmte Aufgaben auszuführen. Durch Beobachtung und Befragung kann man feststellen, ob und wo es Probleme auf den Seiten gibt. Auf diese Weise können Entwickler: innen herausfinden, welche Teile einer Seite oder App verbessert werden müssen, damit sie für die Nutzer:innen einfacher und intuitiver zu bedienen sind. Nutzertests helfen dabei, die Benutzerfreundlichkeit von Internetseiten zu optimieren und sicherzustellen, dass sie für Menschen ohne technisches Fachwissen leicht zu verwenden sind.

### **Nutzertests im Projekt #LeichtOnline**

Obwohl Nutzertests seit Langem erfolgreich eingesetzt werden, gab es bisher keine etablierten Erfahrungen dazu, wie sie am besten mit Menschen mit geistiger Behinderung durchzuführen sind. Der erste Schritt im

Projekt #LeichtOnline bestand daher darin, diese Methode an die Bedürfnisse der Zielgruppe anzupassen.

Alle Tests sind aufgaben- und leitfadenbasiert. Sie werden in Leichter Sprache durchgeführt – dies betrifft sowohl den Interviewleitfaden als auch sämtliche begleitende Dokumente wie Einwilligungserklärungen oder Nachweise über Aufwandsentschädigungen. In einem kurzen Vorgespräch erkunden wir die üblichen Nutzungsgewohnheiten einer Person im Alltag. Diese Informationen dienen als Leitfaden für den Nutzertest, um den Test individuell an die Vorerfahrungen der Testperson anzupassen. Konkret bedeutet dies: Wenn eine Person normalerweise ausschließlich Spiele-Apps zur Unterhaltung nutzt, bitten wir sie im Nutzertest nicht darum, eine Online-Transaktion durchzuführen.

Menschen mit geistiger Behinderung müssen lernen, ihre spezifischen Probleme beim Nutzen einer Webseite oder App klar zu benennen und zu erklären. Aus diesem Grund legen wir unseren Fokus auf die Beobachtung und stellen gezielte Fragen, um herauszufinden, warum die betreffende Person bestimmte Handlungen ausgeführt hat.

Alle Beobachtungen und Notizen werden im Nachgang jedes Tests schriftlich zusammengeführt. Über die Vielzahl an Tests, die insgesamt durchgeführt werden, ergibt sich darüber im Laufe der Zeit ein klares Muster, das die größten Barrieren bei der Bedienung aufzeigt.

### **Was sind die Ergebnisse der Nutzertests?**

Obwohl bei allen einzelnen Teilnehmenden individuelle Herausforderungen auftreten, haben sich bestimmte Barrieren deutlich herauskristallisiert. Hier sind einige Beispiele:

### **1. Lese- und Schreibverständnis**

Für viele Menschen mit geistiger Behinderung oder Lernbehinderung ist das Lesen und Schreiben eine Herausforderung. Dies führt zu zahlreichen Barrieren bei der Nutzung von Websites und Apps. Websites ohne Vorlesefunktion können beispielsweise nicht verwendet werden. Die Suche auf einer Website liefert keine Ergebnisse, da der Suchbegriff nicht korrekt eingegeben wurde, oder es werden falsche Websites geöffnet, weil sich bei der Eingabe der URL ein Fehler eingeschlichen hat.

### **2. Sorge vor Kosten**

Ein bedeutendes Problem im Umgang mit dem Internet ist die weitverbreitete Sorge vor versteckten Kosten. Viele Betroffene berichten, dass sie bestimmte Internetseiten oder Apps überhaupt nicht öffnen, weil sie Angst haben, in eine Kostenfalle zu geraten. Smartphones werden nur im WLAN-Modus genutzt aus Furcht, das Datenvolumen könne aufgebraucht werden. Onlineshops und Onlinebanking nutzen Menschen mit geistiger Behinderung eher selten.

#### **3. Orientierung**

In den Tests wurde auch deutlich, dass die meisten Internetseiten und Apps übermäßig komplex und sowohl inhaltlich als auch gestalterisch überladen sind. Dies führte dazu, dass die teilnehmenden Personen Schwierigkeiten hatten, sie effektiv zu nutzen. Die Menüführung vieler Seiten erwies sich als verwirrend, Pop-up-Fenster lenkten vom Hauptinhalt ab, und es war schwer, zwischen Werbeanzeigen und tatsächlichem Inhalt zu unterscheiden.

#### **Wie geht es weiter?**

Für die identifizierten Barrieren suchen wir jetzt nach Lösungsmöglichkeiten. Die durchgeführten Tests und Befragungen haben uns Hinweise auf Lösungsansätze geliefert, die wir in Form von Prototypen umsetzen. Jeder dieser Prototypen wird ebenfalls von der Zielgruppe getestet. Sollte sich eine Lösung als nicht effektiv erweisen, überarbeiten wir den Prototyp und führen erneut Tests durch. Auf diese Weise entwickeln wir schrittweise einen umfassenden Leitfaden, der zeigt, wie barrierefreie Internetseiten und Apps für die Zielgruppe von Menschen mit geistiger Behinderung und Lernbehinderung erstellt werden können. Unsere Mission "Digitale Barrierefreiheit" ist somit noch nicht abgeschlossen, viele wichtige Schritte in diese Richtung sind aber getan.

Wenn Sie mehr über das Projekt #LeichtOnline erfahren wollen, besuchen Sie uns auf unserer Internetseite https://lo.lhhh.de.

Hier berichten wir über alle Aktivitäten und Veranstaltungen

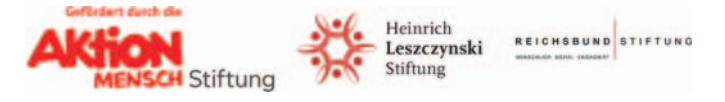

### **Videoclip: Was machst du im Internet?**

Bei den Nutzertests unterhalten wir uns mit den teilnehmenden Personen viel über ihr Nutzerverhalten: Was sie im Internet machen und auf welche Barrieren sie dabei stoßen. Einige Testteilnehmende haben darüber auch vor der Kamera mit uns gesprochen. Das Video können Sie sich hier ansehen. Scannen Sie einfach den QR-Code:

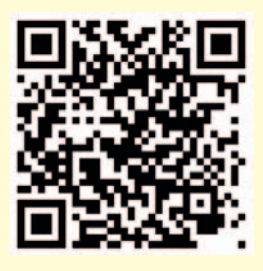

### **IN EINFACHER SPRACHE**

Seit 2021 gibt es das Projekt #LeichtOnline. Wir wollen herausfinden, wie das Internet für Menschen mit geistiger Behinderung sein muss. Wir machen Nutzertests: Wir schauen, was Menschen auf einer Internetseite machen. Und wir fragen die Menschen, wo es Probleme gibt.

Hier sind 2 Beispiele:

1. Im Internet ist viel Text. Wenn man wenig lesen kann, ist das ein Problem.

2. Im Internet ist viel Werbung. Viele Menschen erkennen nicht, dass die Werbung nicht zum Inhalt gehört.

Jetzt suchen wir Lösungen, wie es besser geht. Am Ende schreiben wir die Lösungen auf, damit Internetseiten barrierefrei werden.

# Was macht die Begleitgruppe?

### Ein Mitglied berichtet

### **Von Timo Hampel**

#LeichtOnline ist ein Projekt, um Menschen den Zugang zu Internet-Seiten leicht zu machen. Das diskutieren wir in der Begleitgruppe. Wir haben drei Möglichkeiten zu diskutieren: Mit einem Podcast Erklärungen geben. Wir treffen uns und reden. Wir forschen alleine mit einem Projektmitarbeiter an Online-Beispielen.

Ich bin dabei, weil es viele unterschiedliche Themen gibt, zum Beispiel #LeichtOnline im Bereich IT, und man ein nettes Interview/Podcast machen kann. Wir hatten zum Beispiel den Auftrag, uns zu fragen:

Finden wir auf einer Website vom Bremer Hauptbahnhof\* alles leicht?

Mir macht Spaß, was die Hamburger Lebenshilfe an Themen und Aufgaben für uns rausgesucht hat.

### **IN EINFACHER SPRACHE**

Timo Hampel macht mit im Projekt #LeichtOnline. Er ist in der Begleitgruppe. Hier erzählt er, was die Gruppe macht: Die Mitglieder treffen sich. Sie reden über Internet-Seiten. Sie testen auch Internetseiten. Und sie geben den Projekt-Mitarbeiterinnen Tipps. Manchmal geben sie auch ein Interview oder reden im Podcast.

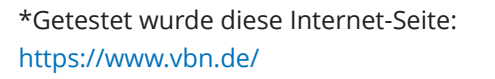

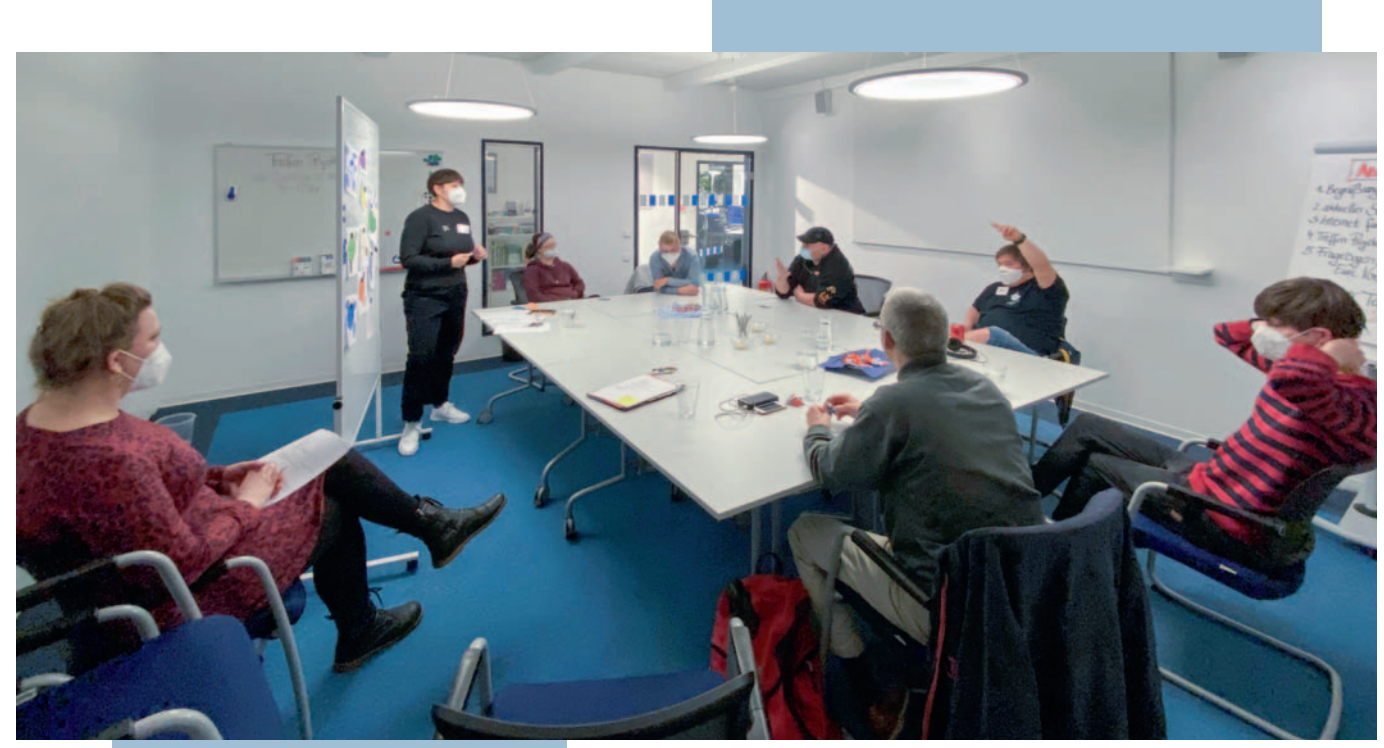

<span id="page-7-0"></span>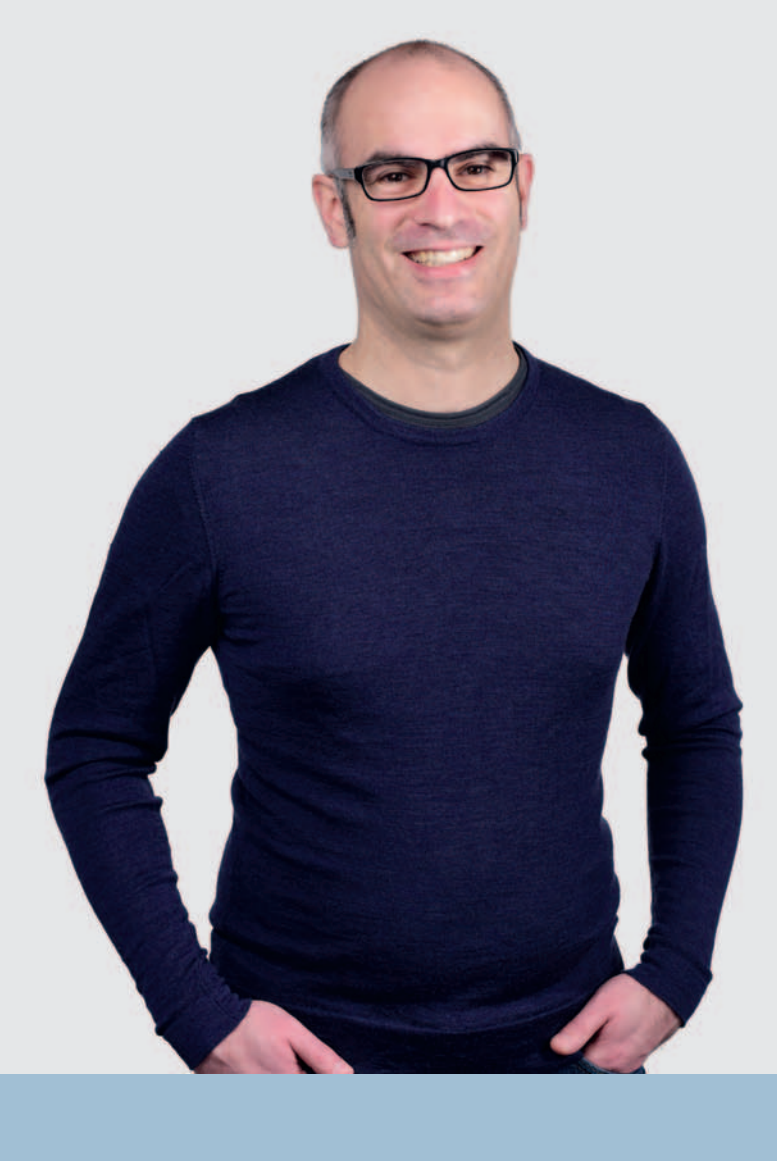

## "Von leicht nutzbaren Angeboten können alle profitieren"

## Interview mit Phillip Buschhüter

Phillip Buschhüter ist Gründer und Geschäftsführer von 2id8®. Das Unternehmen 2id8® ist spezialisiert auf die Entwicklung von eCommerce- und Webentwicklungen und unterstützt das Projekt #LeichtOnline bei der Erstellung von Prototypen und der Durchführung von Nutzertests. In der Zusammenarbeit mit #LeichtOnline konzentriert sich die Firma erstmals dezidiert auf die Nutzergruppe Menschen mit geistiger Behinderung und Lernbehinderung.

### **Herr Buschhüter, Sie begleiten das Projekt #LeichtOnline mit Ihrer Firma 2id8® als IT-Dienstleister. Was genau sind Ihre Aufgaben?**

Die Firma 2id8® konzipiert und entwickelt Webanwendungen und Onlineshops. Unsere Lösungen sind nutzerzentriert und stellen daher den Nutzer in den Mittelpunkt der Konzeption. Durch User-Research, Fokus-Gruppen und Usability-Tests versuchen wir stets Anwendungen zu entwickeln, die den Bedürfnissen der Zielgruppe gerecht werden. Im Grunde machen wir bei #LeichtOnline nichts anderes. Wir erstellen Prototypen, Nutzerbefragungen und Usability-Tests, um mehr über die Bedürfnisse der #LeichtOnline-Zielgruppe bei der Verwendung von Online-Anwendungen zu lernen.

**In dem Projekt wollen wir herausfinden, wie Internetseiten und Apps leichter gemacht werden können, damit Menschen mit geistiger Behinderung und Lernbehinderung sie besser nutzen und verstehen können. Was interessiert Sie an dem Projekt? Was motiviert Sie mitzumachen?** 

Viele Schwierigkeiten und Ängste, die wir in unseren Tests und Befragungen erfahren haben, betreffen nicht nur Menschen mit verminderten kognitiven Fähigkeiten. Im Grunde wirkt die #LeichtOnline-Zielgruppe wie ein Verstärker auf die vielen komplexen Funktionen und Inhalte im Netz. Wenn wir Angebote so gestalten können, dass diese für die #LeichtOnline-Zielgruppe leicht zu nutzen sind, dann werden alle von uns davon profitieren. Die Erfahrungen und Erkenntnisse, die ich bisweilen im Projekt sammeln durfte, möchte ich partout nicht missen und werde sie sicherlich in eigenen Projekten wieder einbringen können.

21D8

### **Das Projekt läuft schon seit 2021. Was haben Sie bisher gelernt? Was ist für Sie neu oder überraschend?**

Das fällt mir schwer zu beantworten. Sehr viele Themen haben mich überrascht, weil ich einfach mit der Zielgruppe nicht vertraut war. Bei genauem Hinsehen emp nde ich diese aber als mehr als verständlich. So war es beeindruckend zu verstehen, wie sehr ein Schreib- und Leseverständnis erforderlich ist, um online zu partizipieren. Dass Rechtschreibfehler die Regel und nicht die Ausnahme sind, zeigt, wie leistungsfähig Suchtechnologien und Fehlerkorrekturen sein müssen für die #Leicht-Online-Zielgruppe. Auch war ich beeindruckt, wie unsere Zielgruppe Sprachassistenzen nutzt, um ihre eigenen Workarounds zu schaffen. Hier sehe ich ein großes Potenzial für die #LeichtOnline-Zielgruppe.

### **IN EINFACHER SPRACHE**

Phillip Buschhüter ist Chef von einer Internet-Firma. Er arbeitet für das Projekt #LeichtOnline. Er baut zum Beispiel Modelle von Internetseiten. In den Nutzertests schauen wir dann, welches Modell die Menschen besser benutzen können. Herr Buschhüter sagt: Ich habe vor dem Projekt noch nicht mit Menschen mit Behinderung gearbeitet. Ich habe viel gelernt. Das Internet ist oft schwer für Menschen mit Behinderung. Aber die meisten Probleme haben viele andere Menschen auch. Ich denke: Wenn wir das Internet barrierefrei für Menschen mit geistiger Behinderung gestalten, ist das für alle Menschen gut.

# "Wir müssen inklusiver und leichter zugänglich werden"

## Interview mit Michael Thiel, Deutscher Volkshochschulverband e. V.

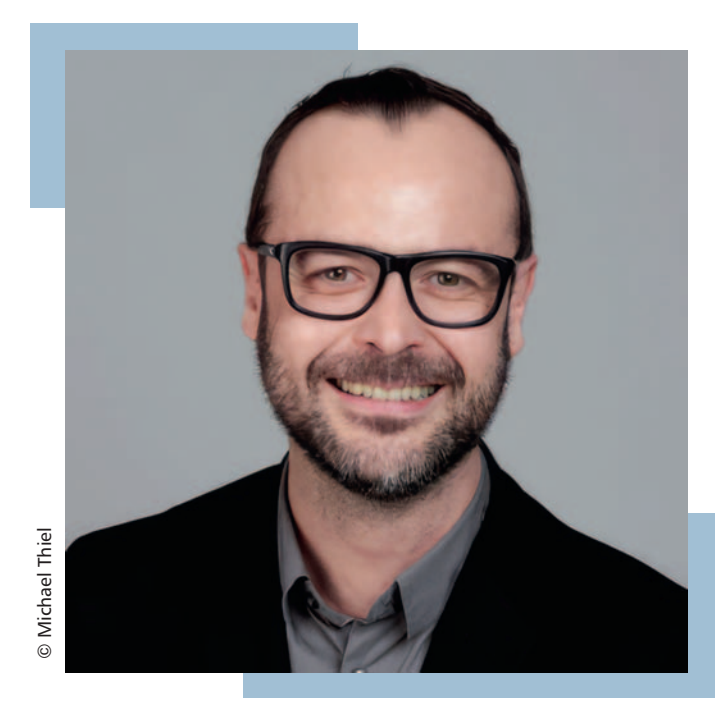

Auf unserem Fachtag "Digitale Teilhabe für Menschen mit geistiger Behinderung" am 11. Mai 2023 sprach Britt Jensen mit Michael Thiel. Er ist Projektleiter des vhs-Lernportals, eines vom Deutschen Volkshochschulverband e.V. konzipierten digitalen Lernangebots für Alphabetisierung, Grundbildung und Deutschlernen. Das Projekt LernPORTAL ist Projektpartner von #LeichtOnline. Lesen Sie hier einen verschriftlichten Gesprächsauszug.

### **Herzlich willkommen, Herr Thiel. Schön, dass Sie da sind.**

Danke für die Einladung! Es freut mich sehr, heute dabei zu sein. Für das vhs-Lernportal haben wir als Zielgruppe vor allem gering literalisierte Menschen und Menschen, die Deutsch lernen möchten.

Wir haben uns sehr gefreut, als wir von Ihnen angefragt wurden, bei #LeichtOnline mitzumachen. Wir hatten nämlich bisher die Zielgruppe der Menschen mit geistigen Beeinträchtigungen immer mitgedacht, konnten uns aber nie tiefergehend mit ihren Bedarfen in Bezug auf die Nutzung digitaler Lernangebote beschäftigen. Deswegen war das für uns eine tolle Gelegenheit, die Perspektive zu weiten und auch diese Zielgruppe einmal gezielt in den Blick zu nehmen. Dafür sind wir sehr, sehr dankbar.

**Für uns ist es genau anders herum: Wir konzentrieren uns eher auf die Zielgruppe Menschen mit geistiger Behinderung, aber betrachten natürlich auch die Zielgruppe von Personen mit geringer Literalität. Deswegen ist es für uns spannend, dass wir da voneinander lernen können.** 

**Wir erleben Sie als sehr engagierten Projektpartner. Was war Ihre Motivation, im Projekt #LeichtOnline mitzumachen?** 

Die Motivation war natürlich, die Zielgruppe besser kennenzulernen, aber auch zu schauen: Wo haben wir vielleicht noch "blinde Flecken" in unserer technischen wie inhaltlich-didaktischen Angebotsentwicklung? Was tun wir eigentlich für Menschen mit geistiger Behinderung? Gibt es da Schnittmengen zu unseren anderen Zielgruppen?

### **Mögen Sie davon berichten, welche Erkenntnisse bei Ihnen schon angekommen sind?**

Die kurze Antwort ist: Wir müssen da besser – inklusiver und leichter zugänglich – werden. Sie hatten ja dankenswerterweise den Registrierungsprozess bei uns im Lernportal einmal genauer unter die Lupe genommen

 $\odot$ 

mit einigen Teilnehmenden. Da haben wir gesehen, dass es immer noch relativ kompliziert für diese Zielgruppe ist. Die Sensibilisierung, die auch eines der Ziele Ihres Projekts ist, die ist bei uns – würde ich sagen – sehr gelungen. Das hat uns auf jeden Fall motiviert, weiterzumachen und diese Zugangshürden abzubauen.

**Was ich wichtig finde, um auch andere Unternehmen nicht abzuschrecken: Dass man klein anfangen kann und erst mal in einem kleinen Bereich – einer Internetseite oder einer App – guckt: Funktioniert es oder funktioniert es nicht? Und wenn es nicht funktioniert: Woran liegt das? Dann überarbeiten wir es in einer zweiten Welle.** 

Genau, da ist auch immer ein bisschen Ausprobieren mit dabei. Es ist dann ein Austarierungsprozess mit unserem technischen Dienstleister. Der sagt manchmal: "Sorry, das können wir so nicht." Und da müssen wir uns andere Möglichkeiten ausdenken, wie wir bestimmte Probleme lösen. Das ist tatsächlich ein kleinschrittiger Prozess, der aber – einmal in Gang gesetzt – durchaus schnell Ergebnisse zeitigt.

**Das Gespräch in ausführlicher Form und eine Videoaufzeichnung des gesamten Fachtags finden Sie auf unserer Internetseite.** 

**Scannen Sie dafür den QR-Code:** 

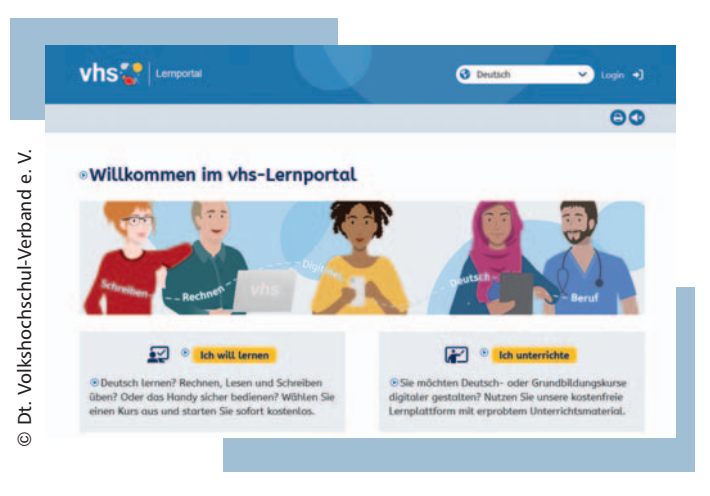

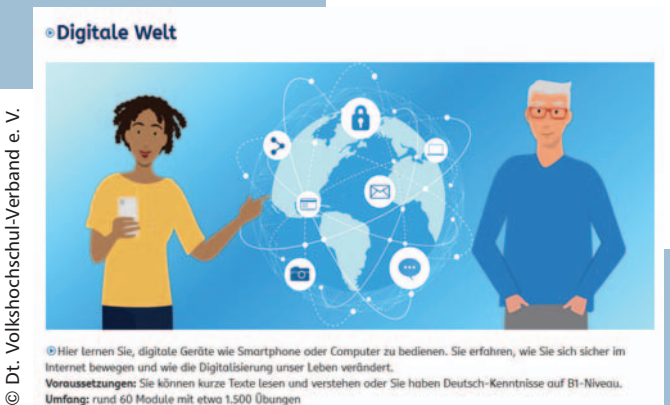

wegen und wie die Digitalisierung unse<br>**ungen:** Sie können kurze Texte lesen und 60 Module mit etwa 1.500 Übunger

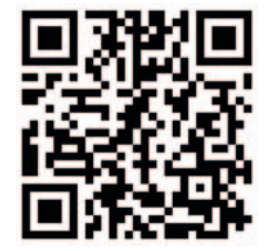

### **IN EINFACHER SPRACHE**

Michael Thiel leitet das vhs-Lernportal. Das ist ein Projekt für Menschen, die Lesen lernen oder Deutsch lernen. Das Projekt ist ein Praxis-Partner von #LeichtOnline. Im Mai 2023 hat #LeichtOnline einen Fachtag gemacht. Das Thema war: Digitale Teilhabe für Menschen mit geistiger Behinderung. Herr Thiel war dabei und hat mit uns gesprochen. Er sagt: Wir haben bisher keine Angebote für Menschen mit Lernbehinderung gemacht. Wir wussten nicht genau, was sie brauchen. Darum freuen wir uns über das Projekt #LeichtOnline. Wir können hier viel lernen, damit unsere Angebote leichter werden.

## Neue Perspektiven mit #LeichtOnline

## Praxispartner:innen erzählen, warum sie mitmachen

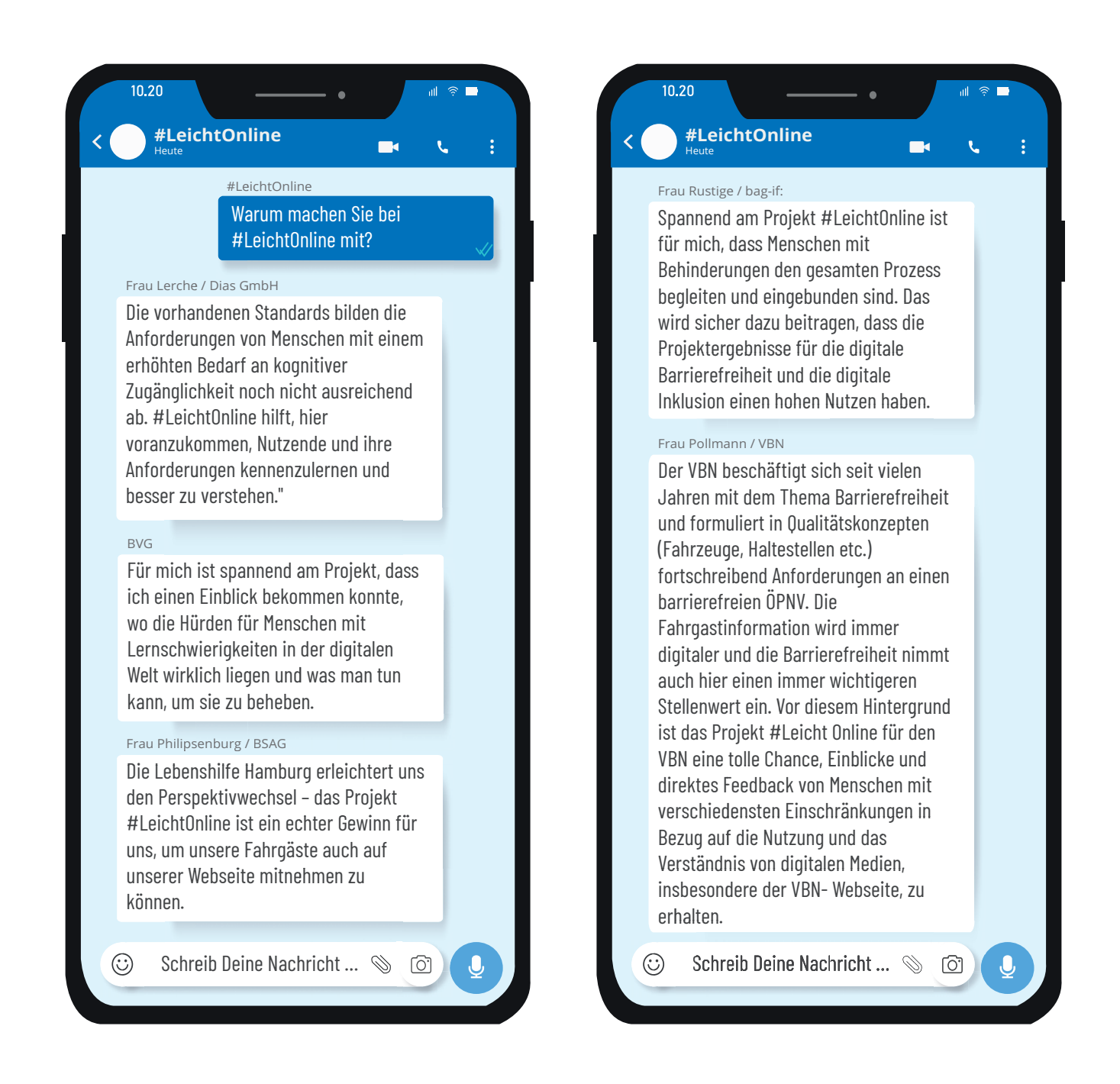

# Geregelte Barrierefreiheit

## Ein Überblick über Gesetze und Standards

Gesetze und technische Standards sehen auf den ersten Blick oft schwierig aus. Sie sind aber gerade für die Barrierefreiheit wichtig, um eine einheitliche und für die Nutzer:innen verlässliche Umsetzung zu garantieren. Für Menschen mit Sinneseinschränkungen gibt es schon lange erprobte Lösungen und technische Angaben, die den barrierefreien Zugang gewährleisten:

- Blinde Menschen nutzen Screenreader: Eine Internetseite muss technische Bedingungen einhalten, damit das Programm richtig funktioniert.
- B Sehbehinderte Menschen brauchen bestimmte Bedingungen, damit sie gut lesen können: Kontrast und Schriftgröße sollten anpassbar sein.
- B Gehörlose Menschen können den Ton im Video nicht hören: Sie brauchen Untertitel.

### **Leichte Sprache: Die jüngste Barrierefreiheit**

Für Menschen mit geistiger Behinderung gab es lange Zeit keine Hilfsmittel, die übergreifend angewendet werden können. Das hat sich mit dem Aufstieg der Leichten Sprache geändert: Sie ist ein wichtiger Baustein, um Informationen leicht verständlich zu machen. Sie ist zudem sehr schnell in bestehende Gesetze eingearbeitet worden. Auch in den Standards der WCAG und BITV wurden Menschen mit kognitiven Behinderungen bereits mitgedacht: Hier sind erste Hindernisse im Umgang mit Internetseiten und mögliche Lösungsansätze benannt – aus unserer Sicht besteht allerdings noch ein hoher Bedarf an Weiterentwicklung.

### **Gesetze und Standards: Ein kleiner Überblick**

#### **Technische Standards:**

■ Web Content Accessibility Guidelines (WCAG 2.1): Der internationale Standard für digitale Barrierefreiheit wurde 1999 erstmals veröffentlicht und wird seitdem immer weiterentwickelt.

#### **Internationale Vorgaben:**

B UN-Behindertenrechtskonvention (UN-BRK): Die UN-BRK formuliert Menschenrechte für Menschen mit Behinderungen in allen Lebensbereichen. Sie fordert in Artikel 9 (Zugänglichkeit) geeignete Maßnahmen für den "gleichberechtigten Zugang zur physischen Umwelt, zu Transportmitteln, Information und Kommunikation, einschließlich Informations- und Kommunikationstechnologien und -systemen".

- B European Accessibility Act (EAA): Die europäische Richtlinie soll ein Mindestmaß an Barrierefreiheit für Produkte und Dienstleistungen sicherstellen. Die genaue Umsetzung ist in der europäischen Norm EN 301 549 geregelt.
- Die Richtlinie verp ichtet öffentliche Stellen dazu, ihre B Richtlinie (EU) 2016/2102 über den barrierefreien Zugang zu Websites und mobilen Anwendungen öffentlicher Stellen: Internetseiten und Apps barrierefrei zu gestalten.

#### **Deutsche Gesetze:**

- Behindertengleichstellungsgesetz (BGG): Das BGG enthält gesetzliche Vorgaben für die barrierefreie Informationstechnik öffentlicher Stellen.
- Barrierefreie-Informationstechnik-Verordnung (BITV 2.0): Die Verordnung gehört zum BGG und regelt die digitale Barrierefreiheit öffentlicher Stellen wie zum Beispiel Behörden.
- Juni 2025 in Kraft. Es verp ichtet deutsche Unternehmen ■ Barrierefreiheitsstärkungsgesetz (BFSG): Das BFSG tritt im zur Barrierefreiheit nach dem European Accessibility Act.

#### **Tipps zum Weiterlesen:**

- B Überwachungsstelle des Bundes für Barrierefreiheit von Informationstechnik: https://www.bfit-bund.de
- $\blacksquare$  Bundesfachstelle Barrierefreiheit: https://www.bundesfachstelle-barrierefreiheit.de
- **B** AktionMensch: https://www.aktion-mensch.de

### **[IN EINFACHER SPRACHE](https://www.bundesfachstelle-barrierefreiheit.de)**

Menschen mit Behinderungen haben ein [Recht auf Barrierefreiheit.](https://www.aktion-mensch.de) Das ist wichtig, damit sie überall teilnehmen können. Es gibt viele Regeln für Barrierefreiheit. Zum Beispiel Regeln für barrierefreie Häuser, damit Menschen mit Rollstuhl sich dort gut bewegen können. Es gibt auch Regeln für barrierefreie Internetseiten. Zum Beispiel wie eine Internetseite sein muss, damit ein blinder Mensch sie benutzen kann. Für Menschen mit geistiger Behinderung ist Leichte Sprache wichtig: Sie steht auch in den Regeln. Im Text ist eine Liste mit wichtigen Gesetzen und Regeln für Barrierefreiheit.

# "Menschen mit Behinderung sind geschickte und einfallsreiche User"

### Interview mit Michael Wahl

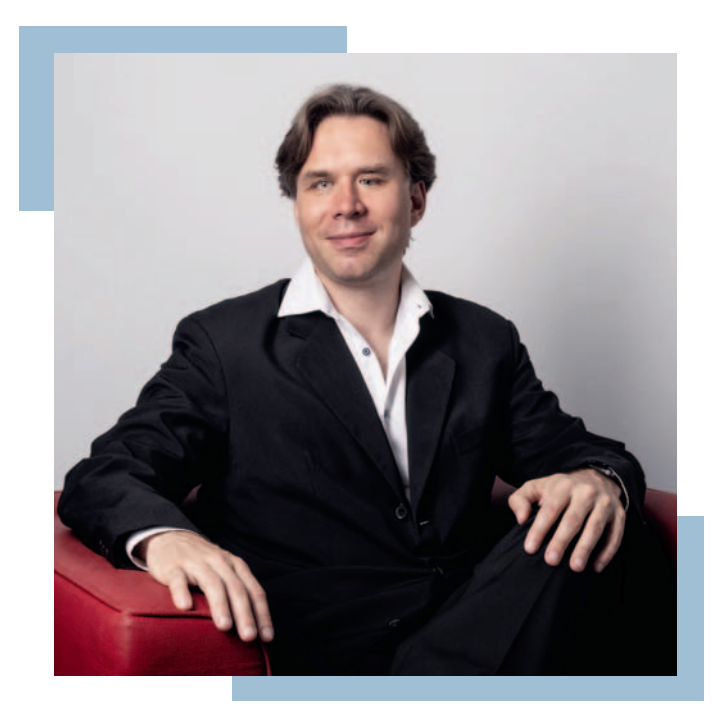

Michael Wahl ist Leiter der BFIT-Bund, der Überwachungsstelle des Bundes für Barrierefreiheit von Informationstechnik, und Projektpartner von #LeichtOnline. Im Gegensatz zu anderen Projektpartner:innen vertritt er nicht die Perspektive der Seitenanbietenden, sondern bringt seine Expertise für die Gesetzgebung zu digitaler Barrierefreiheit ins Projekt ein.

**Herr Wahl, vielen Menschen, die keine Berührungspunkte zum Thema digitale Barrierefreiheit haben, ist die BFIT-Bund kein Begriff. Was sind kurz zusammengefasst die wichtigsten Aufgaben der BFIT-Bund?** 

Wir kümmern uns gemeinsam mit anderen Überwachungsstellen und auch Kompetenzzentren der Länder sowie der Bundesfachstelle für Barrierefreiheit darum, dass die digitale Barrierefreiheit in Deutschland weiter

und besser umgesetzt wird. Dafür prüfen und beraten wir die öffentlichen Stellen des Bundes. Wir arbeiten mit den 16 Überwachungsstellen der Bundesländer zusammen und berichten alle drei Jahre über den Fortschritt der digitalen Barrierefreiheit in Deutschland an die Europäische Kommission. In unserem Ausschuss für barrierefreie Informationstechnik entwickeln wir gemeinsam mit Expertinnen und Experten die digitale Barrierefreiheit weiter.

**Welchen Handlungsbedarf sehen Sie in Bezug auf die rechtlichen Rahmenbedingungen digitaler Barrierefreiheit für die Zielgruppe Menschen mit geistiger Behinderung? Und was sind Ihrer Meinung nach die größten Hindernisse bei der Umsetzung?** 

 Bereich des verp ichtenden Einsatzes von Leichter In Deutschland haben wir mit dem § 4 der BITV bereits erste Regelungen zum Einsatz der Leichten Sprache. Das ist in Europa eine Vorreiterrolle und ich würde es gut finden, wenn wir diese weiter ausbauen. Der Sprache in der digitalen Welt ist wichtig, und ich wünsche mir, dass die technischen Entwicklungen, die sich nun auch durch die generative künstliche Intelligenz abzeichnen, zum Einsatz kommen und dann zum digitalen Standard auch in Gesetzen gehören.

Weiterhin gibt es den Bedarf nach Standardisierungen, wie man Leichte Sprache in der digitalen Welt umsetzen soll. Mit der anstehenden Fortschreibung der BITV hoffe ich, dass die bisher in der Anlage 2 der BITV festgelegten Bestimmungen zur Leichten Sprache aktualisiert werden. Über die Leichte Sprache hinaus ist der Zugang und die Art, wie Menschen mit Lernschwierigkeiten das Netz nutzen, bedienen und verstehen, aber genauso wichtig. Die Nutzenden von Beginn an einzubeziehen

und somit Usability – also Nutzerfreundlichkeit – für alle zu schaffen, ist ein sehr wichtiger Punkt für die Zukunft.

### **Warum haben Sie sich dazu entschieden, im Projekt #LeichtOnline mitzumachen?**

Das Projekt ist so angelegt, dass der Zugang und die Nutzergewohnheiten, die Hürden und die Lösungen für Menschen mit Lernschwierigkeiten in der digitalen Welt erforscht werden. Dabei gefallen mir der Einbezug der Zielgruppe und die strukturierte Vorgehensweise sowie die Zielstellung, Usertypen oder Personas zu entwickeln. Das ist der Weg, wie man Use-Cases der digitalen Barrierefreiheit aufbauen und verstehen lernen kann. Ich kann hier eine Menge für unsere Arbeit als BFIT-Bund mitnehmen. Daher freut es mich, dabei zu sein.

### **Welche Erkenntnisse haben Sie bereits aus dieser Kooperation gewonnen?**

Ich konnte bisher erkennen, dass die Nutzung von digitalen Angeboten durch Menschen mit Lernschwierigkeiten so vielfältig ist wie die Nutzung durch andere Zielgruppen. Ganz besonders freut mich, dass die User ganz spezifische und kreative Lösungen entwickeln, um an ihr Ziel zu kommen. Das motiviert mich sehr, wenn ich sehe, wie geschickt und einfallsreich die Tester im Projekt mit der digitalen Welt umgehen. Gleichzeitig ist mir bewusst geworden, dass auch die Hürden oder Barrieren für die Tester sehr hoch sind. Vieles davon basiert auch auf mangelnder Erfahrung oder auf Ängsten der Menschen, etwas falsch zu machen. Da geht es gar nicht um technische Dinge, sondern eher darum, dass man zum Beispiel irgendein Abo eingeht und dann Ärger bekommen könnte. Dabei ist die digitale Welt für die Tester so wichtig und da unsere Welt immer digitaler wird, müssen wir die Menschen mit Lernschwierigkeiten im Netz halten oder weiter dort hinführen. Denn so kann mehr Teilhabe entstehen und der Ausgrenzung vorgebeugt werden.

### **Mit Blick in die Zukunft: Welche Ziele möchten Sie gemeinsam mit #LeichtOnline erreichen?**

Die Macher des Netzes – Entwickler, Webdesigner, App-Programmierer – für die Zielgruppe weiter sensibilisieren. Die Größe und die Chancen für ein Web für alle an die politischen Entscheider transportieren helfen und ganz besonders den Mehrwert eines verständlichen und userfreundlichen digitalen Deutschlands für alle immer wieder unter Beweis stellen. Denn das Projekt kann das leisten und das möchte ich gerne unterstützen.

### **IN EINFACHER SPRACHE**

Michael Wahl leitet die Überwachungsstelle BFIT. Diese Stelle prüft, ob Behörden in Deutschland die Gesetze für barrierefreies Internet einhalten. Und sie arbeitet dafür, dass die Regeln für Barrierefreiheit immer besser werden. Herr Wahl ist auch Projekt-Partner von #LeichtOnline. Er sagt: Leichte Sprache ist wichtig für barrierefreies Internet. Aber wir brauchen noch mehr Informationen darüber, wie Menschen mit geistiger Behinderung eine Internetseite benutzen. Die Nutzertests mit den Menschen sind wichtig, damit die Barrierefreiheit für sie besser wird.

# Leichte Sprache im Internet

### Wie prüfen wir, ob eine Webseite barrierefrei ist?

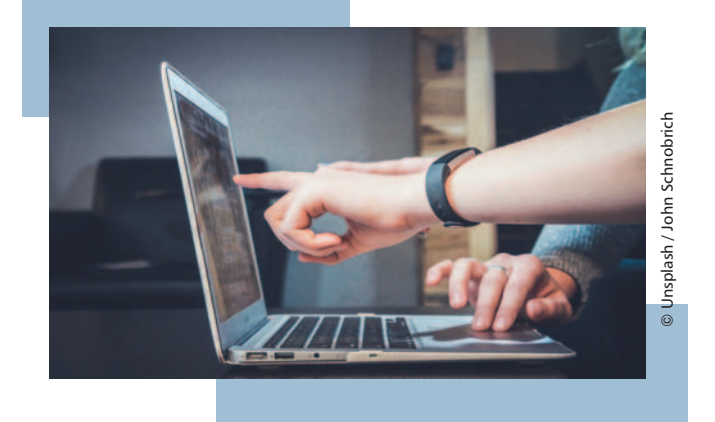

Immer wieder stellt sich die Frage, ob etwas wirklich barrierefrei ist. Zwar gibt es genaue Vorgaben, die Barrierefreiheit in allen Bereichen definieren und messbar machen. Trotzdem kommt es im echten Leben oft anders, als man denkt: Dann ist die Arztpraxis vielleicht wunderbar barrierefrei ausgebaut, alle Türen sind in bester Breite für Rollstühle, aber die U-Bahn-Station vor der Haustür hat keinen Fahrstuhl. Oder eine Internetseite ist technisch BITV-konform und hat Informationen in Leichter Sprache, aber es gibt keinen deutlichen Hinweis darauf: Dann finden die Nutzer:innen die Leichte Sprache nicht.

#### **Barrierefreiheit muss man prüfen – und das am besten doppelt**

Bei Übersetzungen in Leichte Sprache setzen wir schon lange auf doppelte Überprüfung: Zum einen prüfen die Testleser:innen mit Behinderung jeden Text auf seine Verständlichkeit. Zum anderen haben wir ein Prüfinstrument entwickelt, das prüft, ob die Übersetzung die Regeln der Leichten Sprache einhält.

Für Barrierefreiheit im Internet gibt es ähnliche Tests: In den Usability-Tests prüfen Nutzer:innen eine Web-Anwendung. Anschließend wird ausgewertet, wo die Anwendung noch nutzerfreundlicher werden muss. Für die Überprüfung der technischen Standards der Barrierefreiheit nach WCAG und BITV ist der BIK-BITV-Test das passende Prüfinstrument.

### **Bald verfügbar: Test für Leichte Sprache nach BITV**

Der BIK-BITV-Test von der DIAS GmbH prüft die Anforderungen der Europäischen Norm 301 549 – sie ist die Bezugsgröße für die BITV 2.0. Hierzu gehören umfangreiche technische Kriterien, die sicherstellen, dass ein Web-Angebot barrierefrei zugänglich ist – zum Beispiel mit einem Screenreader. Leichte Sprache gehört zu Barrierefreiheit dazu und steht in der BITV 2.0, aber bisher gab es dafür keinen Test. Jetzt kommen wir ins Spiel: Nach einigen Anpassungen kann unser Prüfinstrument nun Leichte Sprache im Sinne der BITV prüfen. In Kooperation mit der DIAS GmbH werden wir den Test für Leichte Sprache so bald wie möglich als Ergänzung zum BIK-BITV-Test anbieten.

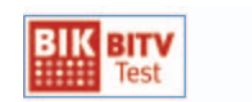

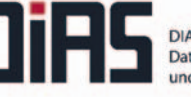

Mehr Infos: Mehr Infos: https://www.bitvtest.de https://dias.de/

DIAS GmbH<br>Daten, Informationssysteme **und Analysen im Sozialen** 

### **[IN EINFAC](https://www.bitvtest.de)HER SPRA[CHE](https://dias.de)**

Es gibt viele Regeln für barrierefreie Internetseiten. Aber wie prüft man, ob eine Seite wirklich für alle Menschen leicht ist? Dafür gibt es verschiedenen Tests. Ein bekannter Test ist von der Firma DIAS. Der Test heißt: BIK-BITV-Test. Ein Mitarbeiter prüft verschiedene Dinge auf der Internetseite. Er schaut, ob sie nach den Regeln sind oder nicht. Aber es gibt noch keinen Test für Leichte Sprache im Internet. Das wollen wir ändern: Wir arbeiten mit der Firma DIAS zusammen, damit man bald Leichte Sprache im Internet testen kann.

# Filme schauen oder Texte lesen?

## Wie Inhalte im Internet am besten vermittelt werden

Im Projekt #LeichtOnline untersuchen wir, wie Internetseiten und Apps gestaltet werden müssen, damit sie für Menschen mit geistiger Behinderung oder Lernbehinderung barrierefrei sind. Im Mittelpunkt stehen Navigation, Aufbau und Strukturen. Inhalte von Internetseiten wurden bisher nicht berücksichtigt, dabei sind diese nicht weniger wichtig. Im Rahmen einer Projekterweiterung haben wir eine explorative Untersuchung dazu gemacht, wie Inhalte im Internet am besten vermittelt werden können. Im Fokus stand hierbei der Vergleich von Texten und Erklärfilmen in Leichter Sprache. Ergänzend zu dem Vergleich von Text und Film und der Frage, wie Inhalte im Internet am besten vermittelt werden können, hat uns zudem interessiert, über welche Filmart Inhalte am besten verstanden werden.

### **Die Untersuchung**

Für die Untersuchung haben wir zwei Texte und vier Filme in Leichter Sprache zu den Themen "Das Projekt #LeichtOnline" und "Was sind Cookies" produziert. Texte konnten zusätzlich über eine Vorlesefunktion angehört werden. Die verschiedenen Filme wurden auf unterschiedliche Weise hergestellt:

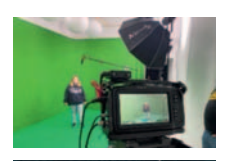

Realfilm zum Thema "Das Projekt #LeichtOnline"

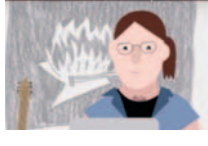

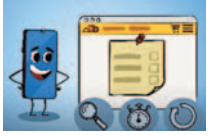

(Barner 16)

Animierter Film zum Thema "Das Projekt #LeichtOnline" (Studio Ranokel)

Animierter Film zum Thema "Was sind Cookies" (Creature Park)

Film in Legetechnik zum Thema "Was sind Cookies" (Katharina Göldner)

Die Untersuchung führten wir mit 35 Personen mit geistiger Behinderung und Lernbehinderung durch. Pro Thema wurden ein Text und ein Film gezeigt, anschließend wurden Fragen zu Inhalten, stilistischen Elementen und zur individuellen Bewertung der Texte und Filme beantwortet. Nach der Erhebung werteten wir das Material nach quantitativen und qualitativen Aspekten aus.

#### **Die Ergebnisse**

Nach der bisherigen Auswertung der Untersuchung werden Inhalte über Filme besser verstanden als über Texte. In der Umfrage wurde außerdem deutlich, dass ein großer Teil der Befragten lieber Filme ansieht, als Texte zu lesen. Filme zu produzieren lohnt sich also in jedem Fall. Aber: Die Untersuchung wurde nur in einem kleinen Rahmen durchgeführt. Um die Frage umfassend zu beantworten, werden wir die Untersuchung überarbeiten und mit deutlich mehr Menschen durchführen.

Am besten verstanden und bewertet haben die Teilnehmenden den Film "Was sind Cookies" in Legetechnik.

**Alle Filme finden Sie auf unserer Homepage unter www.lo.lhhh.de/Filme** 

### **IN EINFACHER SPRACHE**

[Leichte Sprache ist w](www.lo.lhhh.de/Filme)ichtig für Menschen mit Lernbehinderung. Aber wie verstehen sie die Infos im Internet am besten? Leichte Sprache lesen? Oder Leichte Sprache hören? Oder ist ein Film in Leichter Sprache besser?

 www.lo.lhhh.de/Filme Wir haben es getestet: Wir haben 4 Erklärfilme gemacht und sie den Menschen gezeigt. Sie haben dazu auch Texte gelesen und gehört. Dann haben sie einen Fragebogen ausgefüllt. Das Ergebnis: Die Menschen haben Texte und Filme gleich gut verstanden. Aber viele Menschen mögen Filme lieber. Hier können Sie die Filme sehen:

<span id="page-17-0"></span>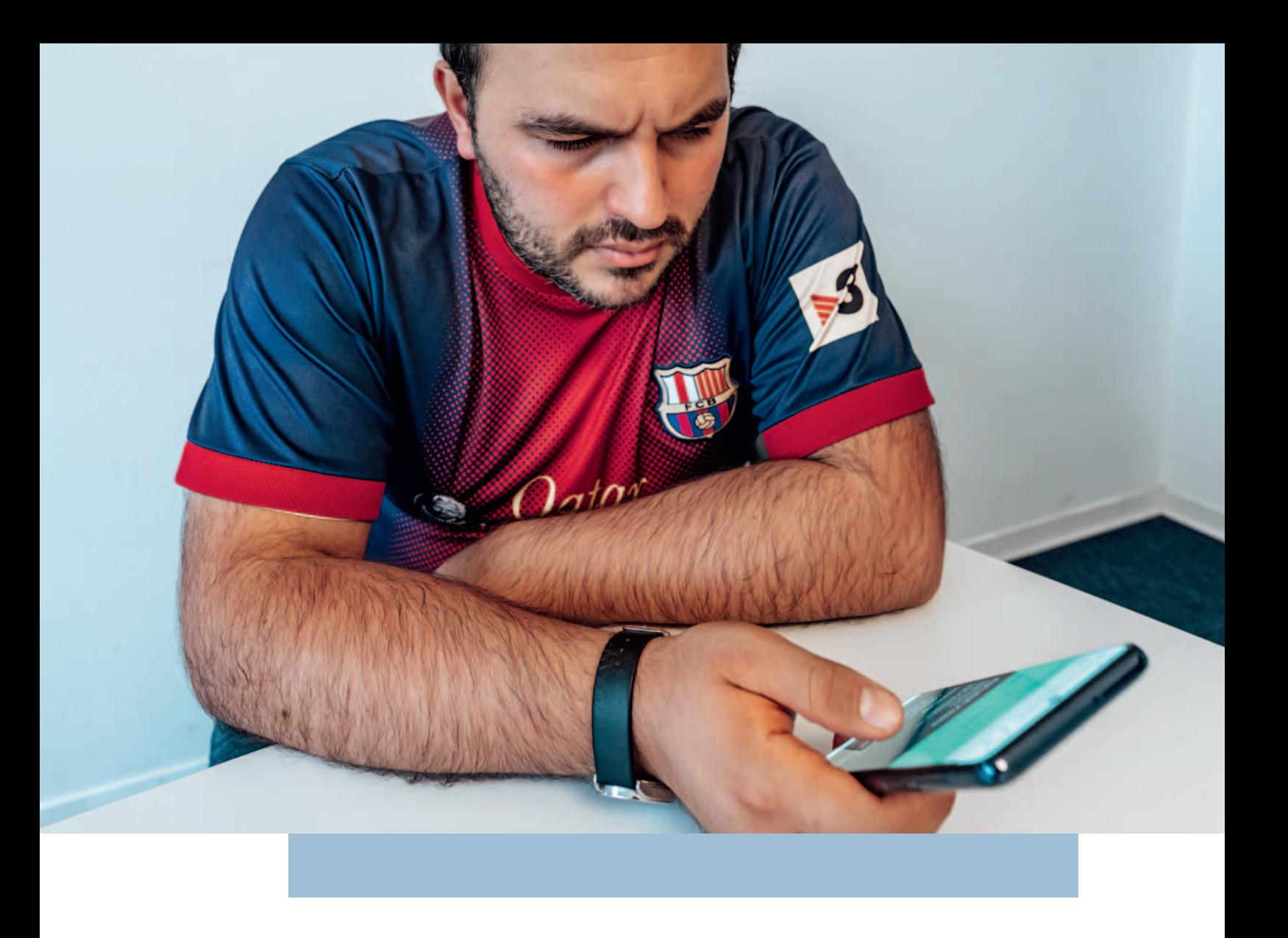

# Digitaler Fortschritt für Alle

## Neue Projekte und Angebote der Lebenshilfe Hamburg

Die Untersuchungen des Projekts #LeichtOnline zeigen deutlich, dass Menschen mit geistiger Behinderung im Internet auf verschiedene Arten von Hindernissen treffen. Klar wurde jedoch auch, dass die Lösung nicht allein in der Verbesserung der technischen Zugänglichkeit digitaler Dienste liegt: Viele Menschen mit geistiger Behinderung haben Angst, Fehler in der Bedienung von Geräten, Internetseiten und Apps zu machen.

Diese Angst ist häufig so groß, dass sie davor zurückschrecken, digitale Angebote zu nutzen. Hier hat sich im Laufe der Nutzertests ein neuer Handlungsbedarf gezeigt, denn eine wirkliche Nutzungsmöglichkeit ergibt sich erst mit der Kompetenzerweiterung und Verbesserung der digitalen Bildung der Zielgruppe.

Daher haben wir verschiedene Angebote und Projekte entwickelt, deren gemeinsames Ziel es ist, die digitalen Kompetenzen von Menschen mit geistiger Behinderung und Lernbehinderung zu stärken:

### 1. Kurs "Internet für Alle"

Wie erkenne ich Fake News? Was sind Cookies? Was sind mobile Daten? Diese und weitere Fragen wurden uns im Projekt #LeichtOnline von Teilnehmer:innen der Begleitgruppe oder in Tests gestellt. Doch diesen Fragen können wir im Rahmen von #LeichtOnline nicht nachkommen, da sie nicht über die bessere Bedienbarkeit von digitalen Angeboten zu lösen sind, sondern Medienkompetenz und ein kritisches Verständnis digitaler Informationen erfordern. Daher beantragten wir hierfür eine zusätzliche Förderung bei der Aktion Mensch und beauftragten einen externen Trainer. Das Ergebnis war ein dreitägiger Kurs mit dem Namen "Internet für Alle". Alle Kursinhalte wurden in enger Zusammenarbeit mit den Teilnehmenden der Begleitgruppe und dem Schulungsleiter vorab diskutiert und erarbeitet. Entscheidend waren die praktischen Fragestellungen und Probleme, auf die die Teilnehmenden alltäglich stoßen.

### **Das sagt unsere Begleitgruppe zum Kurs:**

"Das wurde auch in der Begleitgruppe gesprochen, darüber, dass wir mal so was machen wollen. Jeder hatte so bestimmte Themen und wir haben so gemerkt, ja, lass uns mal vertiefen. Untereinander ist auch ein guter Austausch immer. Und da haben wir so gedacht, dass man das mal in drei Tagen so verteilt, das ansehen und hören konnte. Das wurde auch relativ gut angenommen. Sind fast alle da gewesen."

"Herr Schmaal hat uns verschiedene Seiten von Internet gezeigt – welche gut und schlecht sind. Er hat uns erzählt, was wir machen können, wenn wir gemobbt werden oder Hasskommentare bekommen von anderen Leuten."

### 2. Eingliederungshilfeleistung im Bereich "Digitale **Kompetenzen"**

Die Gruppe der Menschen mit geistiger Behinderung ist sehr heterogen und weist eine breite Palette von Erfahrungen und Fertigkeiten auf, die in Gruppenangeboten oft nicht ausreichend berücksichtigt werden können: Einige wünschen sich Unterstützung bei der Installation einer App, andere benötigen Hilfe beim Online-Banking. Folglich ist vor allem eine individuelle Förderung ihrer digitalen Kompetenzen zielführend. Aus diesem Grund haben wir eine Unterstützungsleistung für den Bereich der Eingliederungshilfe entwickelt und ein Muster für

einen Antrag auf Individualförderung formuliert. Unsere Klient:innen können diesen beim zuständigen Fachamt einreichen.

### **3. Peer-Beratung für digitale Barrierefreiheit**

In dem neuen Projekt "Peer-Beratung für digitale Barrierefreiheit" schulen wir Menschen mit geistiger Behinderung oder Lernbehinderung im Umgang mit digitalen Geräten und dem Internet und bilden sie als Peer-Berater:innen aus. Im Rahmen von Schulungen und Workshops stehen sie anderen Menschen mit Behinderung bei der Anwendung technischer Geräte zur Seite und bringen Prozesse der digitalen Bildung voran. In Beratungs- und Schulungsangeboten, Selbsthilfegruppen und durch leicht verständliche Tutorials und Podcasts können interessierte Menschen mit Behinderung ihre Kompetenzen im Umgang mit Computer und Internet verbessern. Das Projekt wird gefördert von der Aktion Mensch und läuft von Januar 2024 bis Dezember 2026.

### **IN EINFACHER SPRACHE**

Im Projekt #LeichtOnline haben wir Nutzertests gemacht: Wir haben zusammen mit Menschen mit Behinderung verschiedene Internetseiten angeschaut. Und wir haben sie gefragt, was sie schwierig finden. Dabei haben wir gemerkt, dass es verschiedene Probleme mit dem Internet gibt. Und wir haben neue Lösungen gesucht. Zum Beispiel:

- 1. Menschen haben viele Fragen zu Technik und Geräten.
	- Lösung: Wir machen einen Kurs für Menschen mit Behinderung, damit sie alles fragen können.
- 2. Viele Menschen haben ein Smartphone. Aber sie haben oft Sorgen, dass sie etwas falsch machen und Probleme bekommen. Lösung: Menschen mit Behinderung haben ein Recht auf Unterstützung. Wir können Menschen unterstützen, damit sie ihr Smartphone im Alltag benutzen können.
- 3. Es gibt keine Technik-Beratung für Menschen mit geistiger Behinderung. Lösung: Wir machen ein neues Projekt. Menschen mit Behinderung sollen selbst Berater werden. Dann können sie anderen Menschen mit Behinderung helfen.

### In Leichter Sprache: Mach mit im Internet-Club

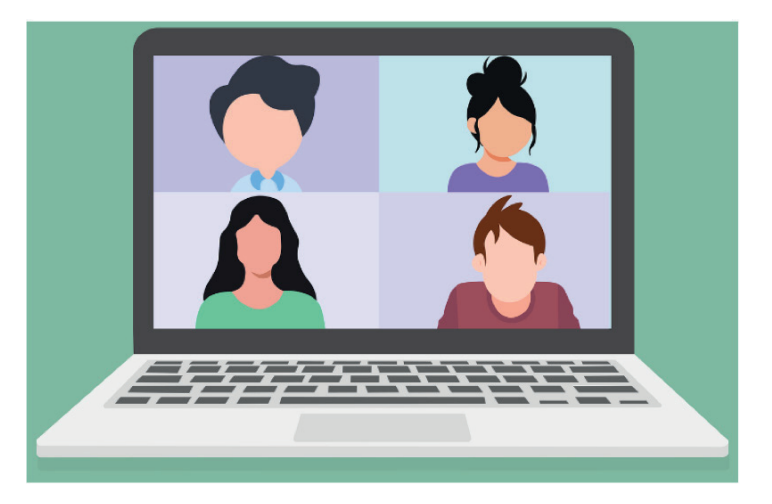

### Interessierst Du Dich für das Thema Internet?

Dann bist Du hier genau richtig:

Im Internet-Club treffen sich Menschen mit Lern-Behinderung.

### Wir probieren zusammen Dinge im Internet aus:

- Wir schauen Internet-Seiten an.
- Wir suchen Infos mit der Such-Maschine.
- Wir spielen zusammen im Internet.

Wir bestimmen selbst, was wir machen wollen.

Jeder kann einen Vorschlag machen.

Oder seine Lieblings-Seite im Internet zeigen.

### Wer kann mitmachen?

Das Treffen ist für Menschen mit einer Lern-Behinderung.

- Es ist egal, wie alt du bist.
- Es ist egal, ob du Mitglied in der Lebenshilfe bist.

Wichtig: Du hast ein eigenes Gerät.

Einen PC oder ein Tablet oder Smartphone.

Und Du kannst es schon selbst benutzen.

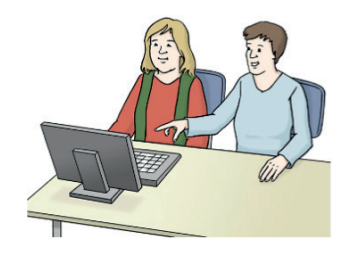

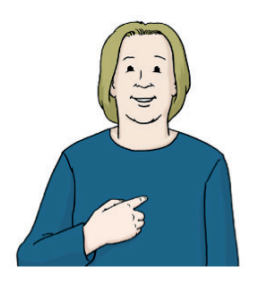

Tag: Immer am 1. Dienstag im Monat Zeit: 19:00 bis 20:00 Uhr Ort: Wir treffen uns im Internet

### Das brauchst Du für ein Treffen im Internet:

- Internet-Anschluss Fin Gerät mit Kamera und Ton: PC oder Tablet oder Smartphone
- Eine E-Mail-Adresse

### Wir treffen uns mit zoom.

Das ist eine App für Video-Treffen.

### Du kennst zoom noch nicht?

Das macht nichts.

Viele Menschen können es gut benutzen.

Du kannst auch mit deinem Gerät in die Lebenshilfe kommen.

Dann probieren wir es zusammen.

### **Willst Du mitmachen?**

Dann melde dich einfach: Ich freue mich.

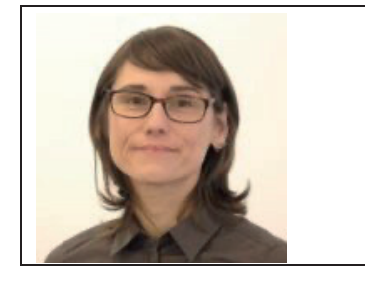

**Susanne Zornow** Telefon: 040 - 689 433 12 E-Mail: susanne.zornow@LHHH.de

Text: Projekt #LeichtOnline, Bilder: © Lebenshilfe für Menschen mit geistiger Behinderung Bremen e.V., Illustrator Stefan Albers, Atelier Fleetinsel Fotos: Lebenshilfe Hamburg, pixabay.com, Textprüfung: Teilnehmer\*innen am Campus Uhlenhorst

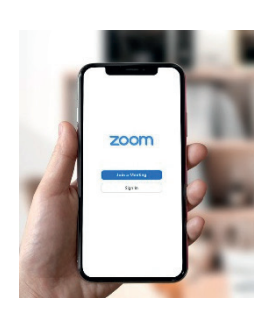

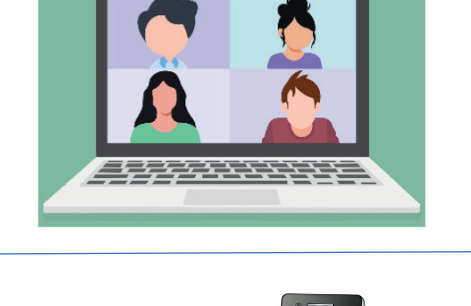

 $H\overline{\rm HHH}$ 

# Die Glücklich-App ist da!

Erste "leichte" Gesundheits-App für Menschen mit geistiger Behinderung

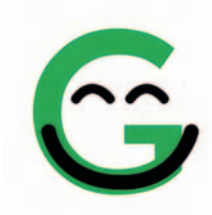

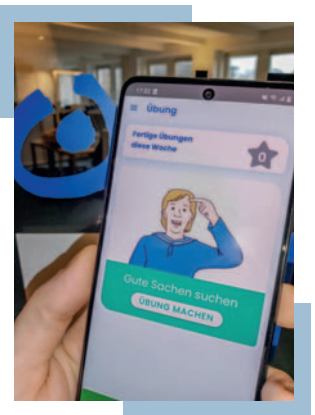

Seit 2021 entwickeln und erproben wir gemeinsam mit dem Zentrum für psychosoziale Medizin vom Universitätsklinikum Eppendorf eine Gesundheits-App in Leichter Sprache. Nun ist sie da: die Glücklich-App. Wir haben gebastelt, geschraubt und getestet und sind vollends zufrieden. Herausgekommen

ist eine App zum Thema Depression und Selbstwert, die einfach zu bedienen und leicht verständlich ist. In aktuell 37 Übungen in Leichter Sprache können Nutzer:innen ihr Selbstwertgefühl verbessern, ihre Stärken kennenlernen oder mit Entspannungsübungen stressige Situationen meistern. In verschiedenen Testverfahren haben wir sowohl die Nutzbarkeit (Usability) der App als auch die Wirkung auf das Wohlbefinden der Nutzer:innen geprüft.

### **Wirkungsstudie**

Im Sommer 2023 haben wir eine umfangreiche Studie zur Wirksamkeit der App durchgeführt, in der mit standardisierten Online-Fragebögen in Leichter Sprache die Auswirkungen der regelmäßigen Nutzung der App auf das Wohlbefinden der Nutzer:innen erforscht wurde. Noch sind wir dabei, die Ergebnisse detailliert auszuwerten. Aber schon jetzt lässt sich sagen: Die subjektive Bewertung der Glücklich-App ist durchweg positiv. Viele bestätigen, dass ihnen die Glücklich-App geholfen hat, besser mit emotionalen Problemen umzugehen. Fast alle würden die App weiter nutzen oder Freund:innen empfehlen.Besonders gefreut hat uns das große Interesse an der Studie. Wir danken allen Teilnehmer:innen!

### **Leitfäden für die Entwicklung barrierefreier Apps**

Im Rahmen des Projektes haben wir nicht nur die Glücklich-App entwickelt, sondern auch Grundsatzfragen zur Entwicklung barrierefreier Apps für Menschen mit geistiger Behinderung und Lernbehinderung geklärt. Diese werden in Leitfäden gesammelt und veröffentlicht, sodass hoffentlich bald viele Entwickler:innen dem Beispiel der Glücklich-App folgen werden.

### **Neue Themen und Übungen**

Im Dezember 2023 endet die umfangreiche Projektförderung durch die Aktion Mensch, für die wir uns herzlich bedanken. In den kommenden Jahren wird die Glücklich-App dank einer Weiterförderung durch die Selbsthilfeförderung der Techniker Krankenkasse technisch und inhaltlich ergänzt. Bereits jetzt arbeiten wir an neuen Übungen zum Thema Esssucht und Ernährung. So können wir noch mehr Menschen mit der Glücklich-App erreichen. In den folgenden Jahren werden weitere neue Themen in die App integriert. Dabeibleiben lohnt sich!

Wenn Sie die Glücklich-App ausprobieren möchten, scannen Sie diesen QR-Code. Sie kommen direkt in den App Store:

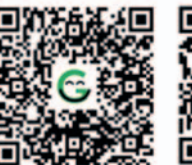

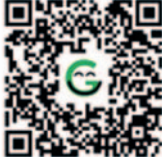

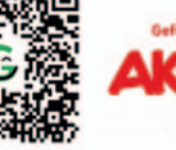

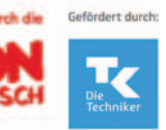

Google Playstore App Store (Apple)

### **IN EINFACHER SPRACHE**

Die Lebenshilfe hat zusammen mit dem UKE eine App gemacht. Sie heißt: Glücklich-App. Die App ist in Leichter Sprache. Sie kann Menschen helfen, wenn sie Depressionen haben oder sich sehr schlecht fühlen. In der App sind kleine Übungen, damit man sich besser fühlt. Tipp: Die App ist kostenlos. Sie können sie einfach auf das Handy herunterladen.

## Ein Hilfsmittel lernt mit

## Wie kann Künstliche Intelligenz digitale Teilhabe fördern?

### **Was ist Künstliche Intelligenz überhaupt?**

KI wird in vielen Anwendungen eingesetzt, von der Spracherkennung in Smartphones bis hin zur Steuerung autonomer Fahrzeuge. Die Ergebnisse von KI sind beeindruckend, die Funktionsweise ist aber häufig nur Fachleuten verständlich. Der Deutsche Ethikrat zum Beispiel beschreibt KI als Technik, die über die Nutzung künstlicher neuronaler Netze und durch maschinelles Lernen menschliche Fähigkeiten simuliert und in eng eingegrenzten Bereichen wie dem Schachspiel bereits menschliche Leistungen erreicht oder übertrifft. Aber was heißt das für uns als Nutzer:innen?

### **Mit KI Barrieren überwinden**

Jana sitzt vor dem Bildschirm und sucht nach der Internetseite der Lebenshilfe Hamburg. Sie ist froh, als ihr die Seite über die Autovervollständigung vorgeschlagen wird, nachdem sie sieben Buchstaben getippt hat. Doch Jim hat größere Schwierigkeiten mit der Rechtschreibung. Daher nutzt er sofort den Sprachassistenten.

Im Alltag nutzen wir alle schon irgendeine KI, meistens merken wir es gar nicht. Auch Menschen mit Behinderung greifen auf diese Hilfestellungen zurück, oft um damit bestehende Barrieren zu umgehen. Das erleben wir zuhauf in unseren Nutzertests.

### **Wie kann KI Menschen bei digitaler Teilhabe helfen?**

Menschen mit Lernbehinderung eröffnet KI eine große Chance: Für diese sehr heterogene Gruppe sind standardisierte Hilfsmittel nie eine Ideallösung. Hier kann KI helfen, weil sie in hohem Maße anpassbar ist und in der Nutzung dazulernt. Ein Traum für die digitale Teilhabe von Menschen mit Lernbehinderung oder geistiger Behinderung wäre die Entwicklung einer individualisierten KI, die zum Beispiel die Sprachgewohnheiten oder das Leseniveau einer Person erlernt und entsprechend verständliche Informationen geben kann.

Wir strecken im Projekt #LeichtOnline unsere Fühler in alle Richtungen aus und prüfen, wo KI für Menschen mit geistiger Behinderung hilfreich sein kann. Hierzu zählen zum Beispiel Sprachassistenten wie Alexa oder Siri, Lerntools und allgemein die Möglichkeit, durch KI Internetseiten und Apps einfacher zugänglich zu gestalten. Selbstverständlich bedarf all dies der beständigen Prüfung durch Menschen und besonders durch die Zielgruppe, die von derlei Tools unterstützt werden soll. Eins ist gewiss: #LeichtOnline bleibt am Ball.

### **Literatur:**

**B Deutscher Ethikrat 20.03.2023: Mensch und Maschine** – Herausforderungen durch Künstliche Intelligenz. Stellungnahme

### **IN EINFACHER SPRACHE**

Viele Menschen reden über Künstliche Intelligenz, kurz: KI. Das ist eine Technik, mit der Computer viele neue Dinge können. Das ist besonders: Eine KI lernt aus vielen Daten, wie etwas sein soll. Dann kann sie es selbst machen. Wir wollen wissen: Was kann KI für Menschen mit Behinderung tun? Wo kann sie im Alltag helfen? Ein Beispiel: Eine KI kann lernen, wie ein Mensch spricht. Vielleicht kann sie auch helfen, wenn ein Mensch mit Behinderung schlecht zu verstehen ist. Die Technik kann in Zukunft vielen Menschen helfen. Aber wir müssen auch aufpassen, dass die Technik zu den Menschen passt.

### In Leichter Sprache: Was ist Künstliche Intelligenz?

Viele Menschen reden über das Thema:

### Künstliche Intelligenz.

Die Abkürzung ist: KI.

### Was ist KI?

KI hat etwas mit Computern zu tun. KI ist so ähnlich wie ein Computer-Programm. Ein Programm sagt dem Computer, was er machen soll. Zum Beispiel eine E-Mail abschicken. Aber KI kann noch viel mehr.

### Mit KI kann ein Computer sehr schwierige Aufgaben machen.

Auch Aufgaben, die sonst nur Menschen machen. Darum sagt man auch: Mit KI ist der Computer schlau. Und er kann selbst entscheiden.

Zum Beispiel:

- Er kann sich alleine Texte ausdenken.
- Er kann Bilder erfinden.
- Er kann selbst Computer-Programme schreiben.
- Er kann Stimmen und Bilder erkennen.

Viele Menschen benutzen im Alltag KI, aber sie wissen es vielleicht gar nicht. Zum Beispiel wenn Sie in das Handy sprechen: OK google. Wie wird das Wetter? Dann benutzen Sie einen Sprach-Assistenten. Es gibt noch andere Sprach-Assistenten. Zum Beispiel: Alexa und Siri

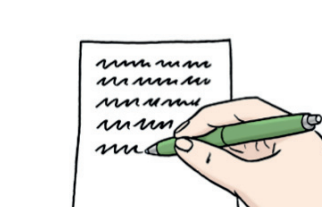

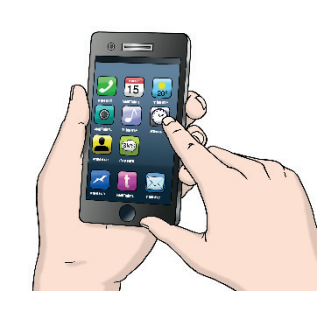

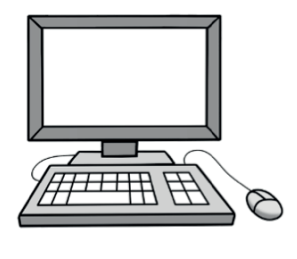

### **KI hat Vorteile:**

Sie kann viele Dinge im Alltag leichter machen. Vielleicht kann sie auch Menschen mit Lern-Behinderung helfen. Zum Beispiel:

- KI kann den Text vorlesen oder schreiben.
- KI kann Tipps geben.
- KI kann Dinge erklären.
- KI kann auch Infos in Einfache Sprache umwandeln. Oder in Leichte Sprache.

### KI hat auch Nachteile:

### KI macht auch Fehler.

Manchmal sind die Infos falsch. Aber viele Menschen glauben alles. was die KI sagt. Vielleicht glauben sie dann falsche Dinge.

### KI macht Dinge, die sehr echt aussehen.

Zum Beispiel das Bild mit dem Essen: Das Bild sieht aus wie ein echtes Foto. Aber das stimmt nicht: Es ist von einer KL Man kann den Unterschied nicht sehen.

### Das ist wichtig:

Am Ende muss immer ein Mensch die Infos von der KI prüfen. Nur dann sind die Infos sicher.

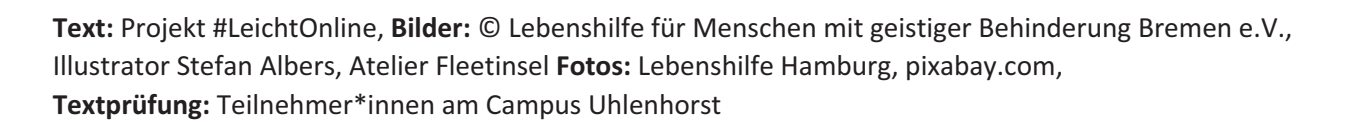

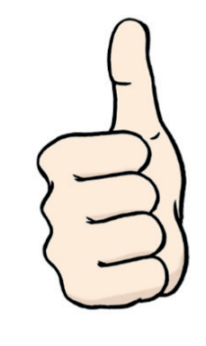

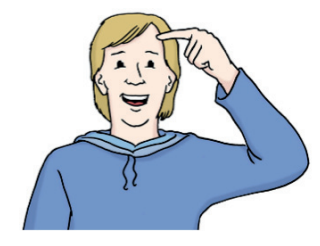

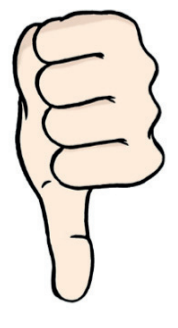

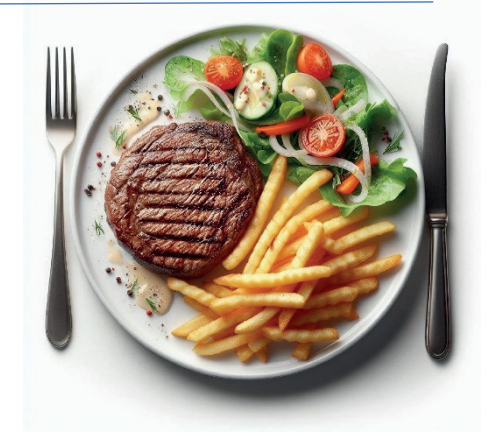

<span id="page-25-0"></span>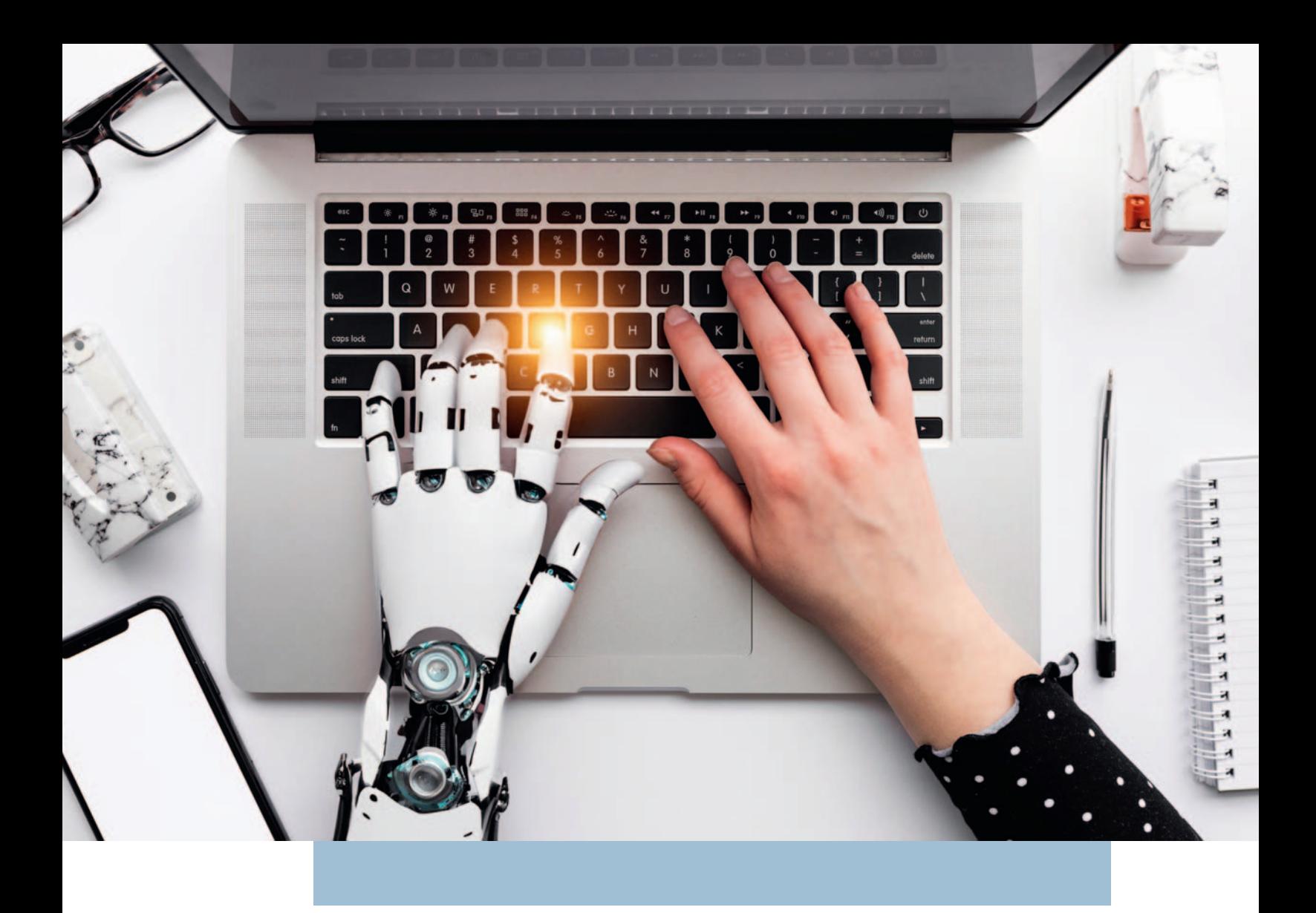

## Leichte Sprache und KI

## Wie verändert sich die Übersetzung in Leichte Sprache?

 und tre en jede Woche unsere Prüfgruppe: Menschen mit Behinderung, die unsere Texte lesen Seit 2015 gibt es das Büro für Leichte Sprache der Lebenshilfe Hamburg. Wir bieten Übersetzungen und Fortbildungen rund um Leichte Sprache an, haben an zwei Regelwerken mitgearbeitet und mit uns darüber sprechen.

### **Eines wissen wir sicher: Leichte Sprache schreiben ist Arbeit.**

Es braucht viel Zeit und Erfahrung, um Texte am Ende so leicht aussehen zu lassen, dass sie für viele Menschen gut zugänglich sind. Und seit Leichte Sprache immer bekannter und beliebter ist, steigt die Nachfrage enorm: Unser Büro und viele andere können gar nicht mehr alle

 Ho nung, um diese Lücke zu schließen und es werden Aufträge bedienen, denn die Anzahl an Übersetzer:innen ist begrenzt. Künstliche Intelligenz ist aktuell die große bereits verschiedene Modelle erprobt.

#### **Wie schätzen wir diese Möglichkeit ein?**

Fragen wir doch zuerst einmal ChatGPT:

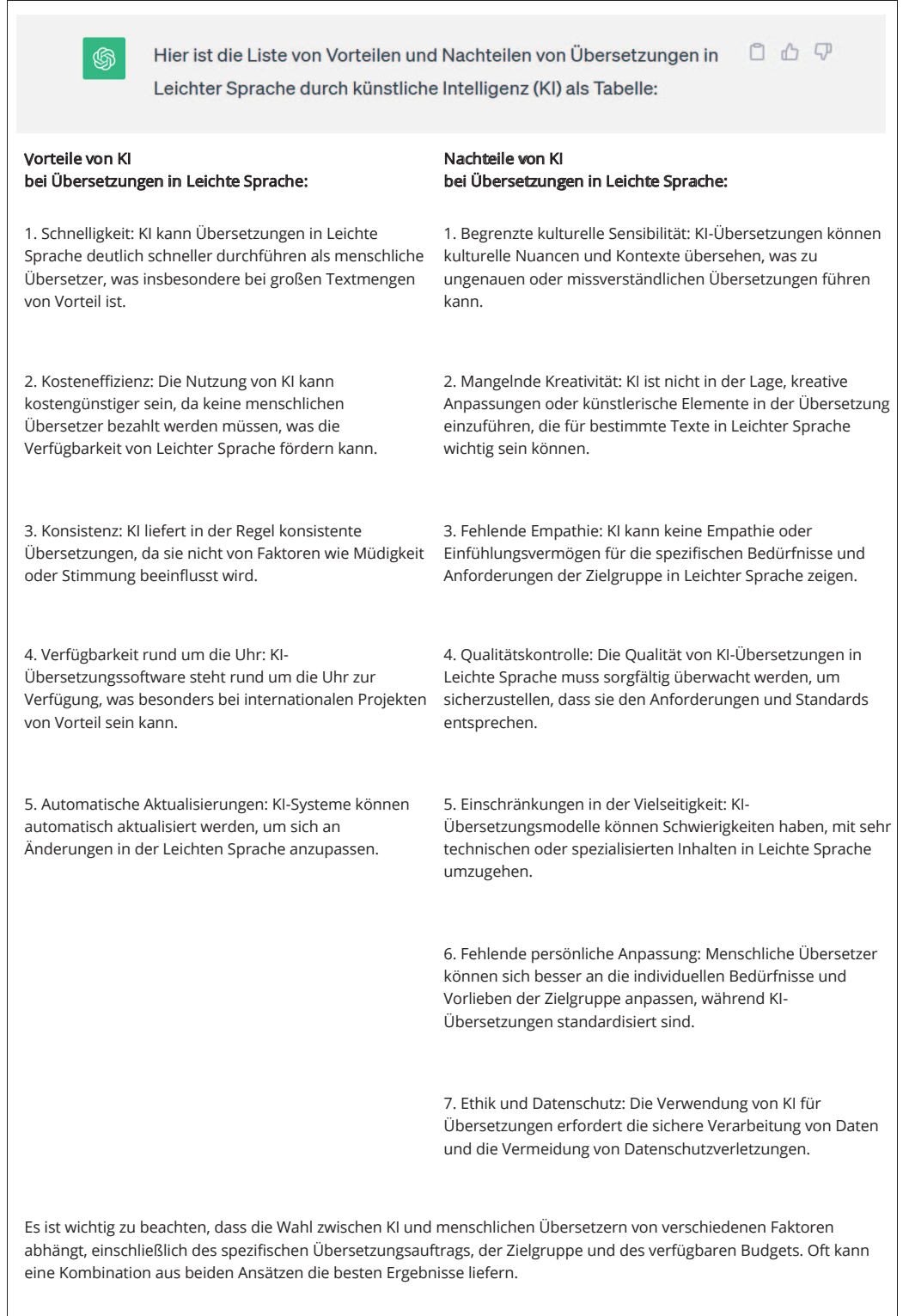

Quelle: GPT-3.5 https://chat.openai.com/

 hat unsere Kompetenzen schon recht gut getro en: Und was sagt die menschliche Übersetzerin? ChatGPT

- B KI ist schnell, günstig und fast unbegrenzt verfügbar das bin ich nicht. Ich bin dafür kreativer, genauer und habe ständigen Kontakt zur Zielgruppe: So kann ich die Informationen passend zuschneiden und das ist ein wesentlicher Baustein von Verständlichkeit.
- B KI neigt dazu, Dinge zu erfinden oder leicht abgewandelt wiederzugeben. Sie liefert immer Konsistenz und manchmal tut sie das auf Kosten des Wahrheitsgehalts. Ich muss korrekte Konsistenz liefern und das bedeutet Recherche, Anrufe, Korrekturschlaufen – kurz: Zeit.

Genau das ist ein Punkt, der das menschliche Übersetzen aufwendiger macht.

Das sind nur zwei wichtige qualitative Unterschiede und trotzdem sehen wir KI als große Chance für die Zukunft.

#### **Übersetzen mit KI: Wer testet, wird schlauer**

Es gibt inzwischen mehrere KI-Produkte zur Texterstellung und einige werden speziell für Leichte Sprache angeboten. Wir testen natürlich alle – zum Beispiel: SUMM AI und LEICHTE SPRACHE.IO.

Diese KIs sind für Leichte Sprache entwickelt und trainiert. Sie werden zum Kauf angeboten mit der Idee, das Übersetzen per Hand zu beschleunigen, indem sie einen ersten leichten Entwurf liefern.

Bei beiden Produkten ist zunächst beeindruckend, dass sie in sehr kurzer Zeit tatsächlich Informationen reduzieren und die Regeln der Leichten Sprache anwenden können. Aber dann geht es an das Nacharbeiten per Hand und das kann je nach Thema unterschiedlich aufwendig sein: Einige Themen kann KI schon gut, bei anderen Themen kann es aber falsche Informationen oder seltsame inhaltliche Verknappungen geben und genau hier wird es knifflig: Wieviel Zeit spare ich als erfahrene Übersetzungskraft, wenn ich KI-Texte korrigiere? Das ist sehr verschieden und gerade bei der Aufbereitung von komplexen Themen bin ich in meiner eigenen Textlogik bisher schneller. Aber das kann sich ändern, wenn KI weiterhin besser wird.

### **Fazit: In der Masse gewinnt KI - in der Genauigkeit der Mensch.**

In Zukunft werden wir beide brauchen: Für besonders wichtige Texte wird es sicher weiterhin manuelle Übersetzungen brauchen, die ein Thema zielgerichtet und passgenau für die Menschen mit Behinderung aufbereiten können. Aber in der massenhaften Übersetzung kann KI punkten – sie muss dafür nur noch etwas dazulernen. Und wir müssen uns auf neue Verfahren in der Übersetzung mit Mensch und KI einigen, um weiterhin gute Ergebnisse zu produzieren. Ein wichtiger Schritt sind Fortbildungen zu Leichter Sprache: Sie können Menschen befähigen, das Ergebnis einer KI besser inhaltlich zu bewerten und zu korrigieren.

### **Mehr Information zu Leichter Sprache: https://ls.lhhh.de/**

### **EINFACHE SPRACHE VON CHATGPT 3.5 IN EINFACHER SPRACHE**

Der Text handelt von Leichter Sprache und KI-Übersetzungen. KI ist schnell, kostengünstig, aber ungenau. Menschliche Übersetzer sind genauer, aber langsamer. Beide sollten zusammenarbeiten, um gute Ergebnisse zu erzielen. KI ist gut für Massenübersetzungen, Menschen verstehen die Zielgruppe besser. Fortbildungen können die Zusammenarbeit verbessern.

Unser Büro für Leichte Sprache übersetzt Texte in Leichte Sprache. Das ist viel Arbeit und dauert lange. Wir können gar nicht alle Texte übersetzen. Mit Künstlicher Intelligenz (KI) kann man auch Texte schreiben. Viele testen jetzt sogar Leiche Sprache mit KI: Das hat Vorteile, denn KI ist viel schneller als ein Mensch. Aber ist die Übersetzung von der KI auch wirklich leicht? Unsere Übersetzerin sagt: KI kann eine große Hilfe sein. Aber es geht nicht ohne den Menschen. Man muss genau prüfen, was die KI schreibt. Darum brauchen die Menschen mehr Erfahrung mit Leichter Sprache.

## Automatisierte Übersetzung in Leichte Sprache

### Projektkooperation mit der HAW Hamburg

Das Projekt "OPEN-LS: Open Data für Leichte Sprache" an der Hochschule für Angewandte Wissenschaften (HAW) Hamburg erforscht die automatisierte Erstellung von Texten in Leichter Sprache. Das Ziel ist es, Informationen in Leichter Sprache leicht zugänglich und kostengünstig zu machen.

In der ersten Phase des Projekts wird die Grundlage für einen passenden Datensatz erstellt. Der Datensatz ist fokussiert auf die Besonderheiten von rechtlichen Texten mit Alltagsbezug wie zum Beispiel Leistungsbescheide.

 Forschung motivieren und den Betro enen zur Verfü-Die Texte sind jeweils in Alltags- und in Leichter Sprache verfasst. Die Daten sollen vor allem zu weiterer gung gestellt werden. Das interdisziplinäre Team der HAW Hamburg setzt sich aus Jurist:innen und Informatiker:innen zusammen. Einige von ihnen haben bei der Lebenshilfe Hamburg eine Schulung zur Leichten Sprache besucht. Darüber hinaus besteht eine Kooperation mit der Lebenshilfe Hamburg, um den Datensatz partizipativ weiter auszugestalten.

**Weitere Informationen zum Projekt finden Sie hier: https://open-ls.entavis.com/** 

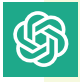

### **EINFACHE SPRACHE VON CHATGPT 3.5 IN EINFACHER SPRACHE**

Ein Projekt an der HAW Hamburg erforscht, wie man Texte in einfacher Sprache automatisch erstellen kann. Das Ziel ist es, Informationen leicht verständlich und kostengünstig zu machen. Zuerst erstellen sie eine Datenbank mit speziellen Texten, die in einfacher Sprache und auch in normaler Sprache geschrieben sind. Diese Daten sollen anderen Forschern helfen und den Menschen zur Verfügung stehen. Das Team besteht aus Juristen und Informatikern, und sie arbeiten mit der Lebenshilfe Hamburg zusammen.

Die HAW ist eine Universität in Hamburg. Dort arbeiten einige Forscher und Forscherinnen mit KI. Jetzt haben sie ein Projekt zu KI und Leichter Sprache. Darum geht es in dem Projekt: Texte von Behörden sind meistens schwer. Menschen mit Lernbehinderung können sie nicht verstehen. Das Projekt soll helfen, damit Behördentexte mit einer KI leicht werden. Das ist der erste Schritt: Die Forscher suchen Daten, damit eine KI Leichte Sprache lernen kann. Dafür arbeiten sie mit der Lebenshilfe zusammen

# Stellenanzeigen endlich verständlich

## Ein Gespräch mit Christian Thron von deepblue networks über StellenKlar

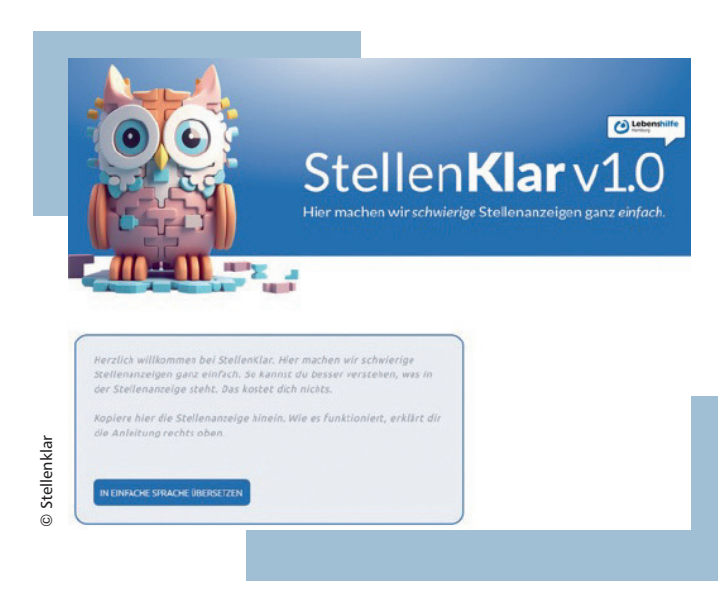

Die Agentur deepblue networks hat in Kooperation mit der Lebenshilfe Hamburg eine innovative KI-Plattform zur Übersetzung von Stellenanzeigen in Einfache Sprache entwickelt. Wir haben Christian Thron, Managing Creative Director von deepblue networks, dazu befragt.

### **Herr Thron, können Sie uns zunächst erklären, warum es notwendig war, StellenKlar zu entwickeln? Was ist das Problem, das Sie damit lösen wollen?**

In Deutschland leben etwa zehn Millionen Menschen, die Schwierigkeiten haben, komplexe Texte zu verstehen. Gleichzeitig sind fast zwei Millionen Stellen unbesetzt. Ein Grund dafür könnte sein, dass viele Menschen die Stellenanzeigen nicht verstehen. Hier setzen wir mit StellenKlar an, um dieses Problem zu lösen und die unbesetzten Stellen zugänglicher zu machen.

**Sie nutzen fortschrittliche KI-Technologie, um dieses Problem anzugehen. Können Sie uns erklären, warum Sie diesen innovativen Weg gewählt haben und wie er zur Lösung beiträgt?** 

Wir glauben, dass Künstliche Intelligenz ein mächtiges Werkzeug sein kann, um komplexe Texte zugänglicher zu machen. Mit der KI-Technologie können wir Stellenanzeigen lesen, den Inhalt verstehen und ihn in Einfache Sprache übersetzen. Auf diese Weise können wir sicherstellen, dass jeder die Möglichkeit hat, die Anforderungen und Aufgaben einer Stellenanzeige vollständig zu verstehen.

### **Gab es einen bestimmten Moment, der Ihnen die Komplexität der deutschen Sprache besonders bewusst gemacht hat?**

Für mich war es ein echter Weckruf, als ich bemerkte, dass die deutsche Übersetzung eines Buches wie "Harry Potter" deutlich länger und komplexer ist als das englische Original. Mir war plötzlich klar, dass die Komplexität und die Länge unserer Sprache die Verständlichkeit beeinträchtigen können. Dieser Moment hat mich dazu inspiriert, nach Wegen zu suchen, Sprache zugänglicher zu machen, und war sicher mit ein Auslöser für die Entwicklung von StellenKlar.

### **Warum ist es wichtig, dass Stellenanzeigen in Einfacher Sprache geschrieben sind? Wer profitiert davon?**

Einfache Sprache kann für sehr viele Menschen hilfreich sein, nicht nur für diejenigen, die Lese- oder Verständnisschwierigkeiten haben. Auch Menschen, deren Muttersprache nicht Deutsch ist, profitieren davon. Darüber hinaus können auch Unternehmen profitieren, die qualifizierte Bewerber suchen, die aber durch komplexe Stellenanzeigen nicht erreicht werden.

### **Sie haben das ambitionierte Ziel, dass irgendwann alle relevanten Anzeigen in Einfacher Sprache sein sollen. Wie kann StellenKlar diesem Ziel näher kommen?**

 ho en wir, ein Bewusstsein für die Bedeutung der Einfachen Sprache zu scha en. Unsere Vision ist es, den Durch die Bereitstellung unseres kostenlosen Dienstes Arbeitsmarkt transparenter und zugänglicher zu machen und damit die Anzahl der unbesetzten Stellen in der deutschen Wirtschaft zu verringern.

**Sie arbeiten eng mit der Lebenshilfe Hamburg zusammen. Was genau ist die Rolle der Lebenshilfe in diesem Projekt und warum ist diese Zusammenarbeit wichtig?** 

Die Lebenshilfe Hamburg ist ein starker Partner für uns. Sie hat eine lange Geschichte in der Unterstützung von Menschen mit Behinderungen und hat uns geholfen, StellenKlar zu entwickeln und zu testen. Durch die enge Zusammenarbeit können wir sicherstellen, dass unsere Plattform den Bedürfnissen und Anforderungen dieser wichtigen Zielgruppe entspricht.

### **Weitere Infos über StellenKlar finden Sie hier: https://stellenklar.de/**

### **EINFACHE SPRACHE VON CHATGPT 3.5 IN EINFACHER SPRACHE**

Die Agentur deepblue networks und die Lebenshilfe Hamburg haben StellenKlar entwickelt, eine KI-Plattform, die Stellenanzeigen in einfache Sprache übersetzt. Das hilft Menschen, die komplexe Texte nicht verstehen, und macht Stellenanzeigen für alle zugänglicher. Künstliche Intelligenz wird verwendet, um Texte zu vereinfachen. Die Lebenshilfe Hamburg hat bei der Entwicklung geholfen. Ziel ist es, den Arbeitsmarkt transparenter zu gestalten und unbesetzte Stellen zu reduzieren.

Christian Thron arbeitet bei der Firma deepblue networks. Die Firma hat zusammen mit der Lebenshilfe eine KI entwickelt. Die KI heißt: StellenKlar. Sie hilft, damit man Stellenanzeigen einfacher verstehen kann. Herr Thron sagt: Deutsch ist eine schwere Sprache. Viele Menschen verstehen die Stellenanzeigen nicht. Das ist schlecht, denn es gibt viele freie Arbeitsstellen. StellenKlar kann helfen, damit Menschen und Arbeitsstellen besser zusammenkommen.

# Wir sagen Danke!

## Unsere Förderer

In dieser Sonderausgabe der MOIN! stellen wir die Wir bedanken uns herzlich bei: zahlreichen Projekte der Lebenshilfe Hamburg vor, die sich aus unterschiedlichen Perspektiven der B **Adalbert-Zajadacz-Stiftung**  digitalen Teilhabe widmen. **B Aktion Mensch Stiftung** 

All diese Projekte wären nicht möglich ohne die **B B Aktion Mensch e. V.** umfangreiche Förderung unterschiedlicher Organisa- **Brudermüller-Stiftung** tionen und Institutionen.

- 
- 
- 
- 
- **B** Heinrich-Leszczynski-Stiftung
- **Reichsbund Stiftung**
- B **Techniker Krankenkasse**

## Mitmachen: Wie finden Sie unsere Arbeit?

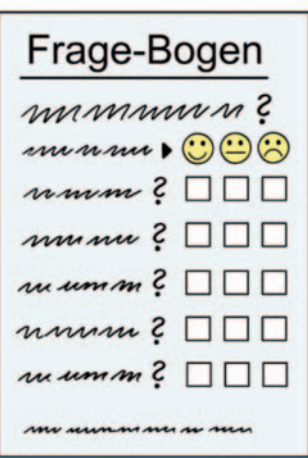

Bild: © Lebenshilfe für Menschen mit geistiger Behinderung Bremen e.V., Illustrator Stefan Albers, Atelier Fleetinsel Wir möchten wissen,

was Sie über unsere Arbeit denken.

Zum Beispiel über dieses Heft.

Und über das Projekt Leicht Online.

### **Wir haben 5 Fragen an Sie.**

Die Umfrage ist in Leichter Sprache.

Und sie ist im Internet: https://lo.lhhh.de/moin\_umfrage/

Sie können auch den QR-Code einscannen.

Der Code führt Sie direkt zu der Umfrage:

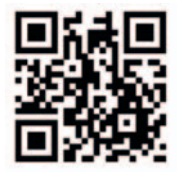

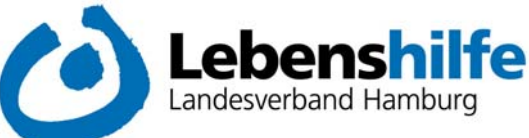

Lebenshilfe Landesverband Hamburg e. V. Stresemannstraße 163 | 22769 Hamburg

Telefax: (040) 689 433-13 Zentrale: (040) 689 433-0

E-Mail: info@lebenshilfe-hamburg.de Internet: www.lebenshilfe-hamburg.de

Bankverbindung: Bank: Hamburger Sparkasse **BIC: HASPDEHHXXX** IBAN: DE29 2005 0550 1072 2429 42 Vorsitzender: Dr. Matthias Bartke Geschäftsführung: Axel Graßmann Vereinsregister: Hamburg VR6213

#### Lebenshilfe Landesverband Hamburg e. V. | Stresemannstraße 163 | 22769 Hamburg

Lebenshilfe Landesverband Hamburg e.V. Stresemannstraße 163 22769 Hamburg

### Beitrittserklärung

### Hiermit erkläre ich den Beitritt zur Lebenshilfe Landesverband Hamburg e.V.

### Bitte zutreffende Mitgliedschaft ankreuzen:

- O Einzelmitgliedschaft (Jahresbeitrag 72,00 €)
- O Doppelmitgliedschaft (Jahresbeitrag 72,00 € inklusive Zweitmitglied, nur ein Stimmrecht)
- O Ich habe eine Behinderung (beitragsfreie Mitgliedschaft)

### Ich verpflichte mich zur Zahlung des jährlichen Mitgliedsbeitrages von zurzeit 72,00 €.

Darüber hinaus erkläre ich mich zu einer jährlichen Spende von ,00 € bereit. (Diese Spendenzusage ist selbstverständlich jederzeit widerrufbar.)

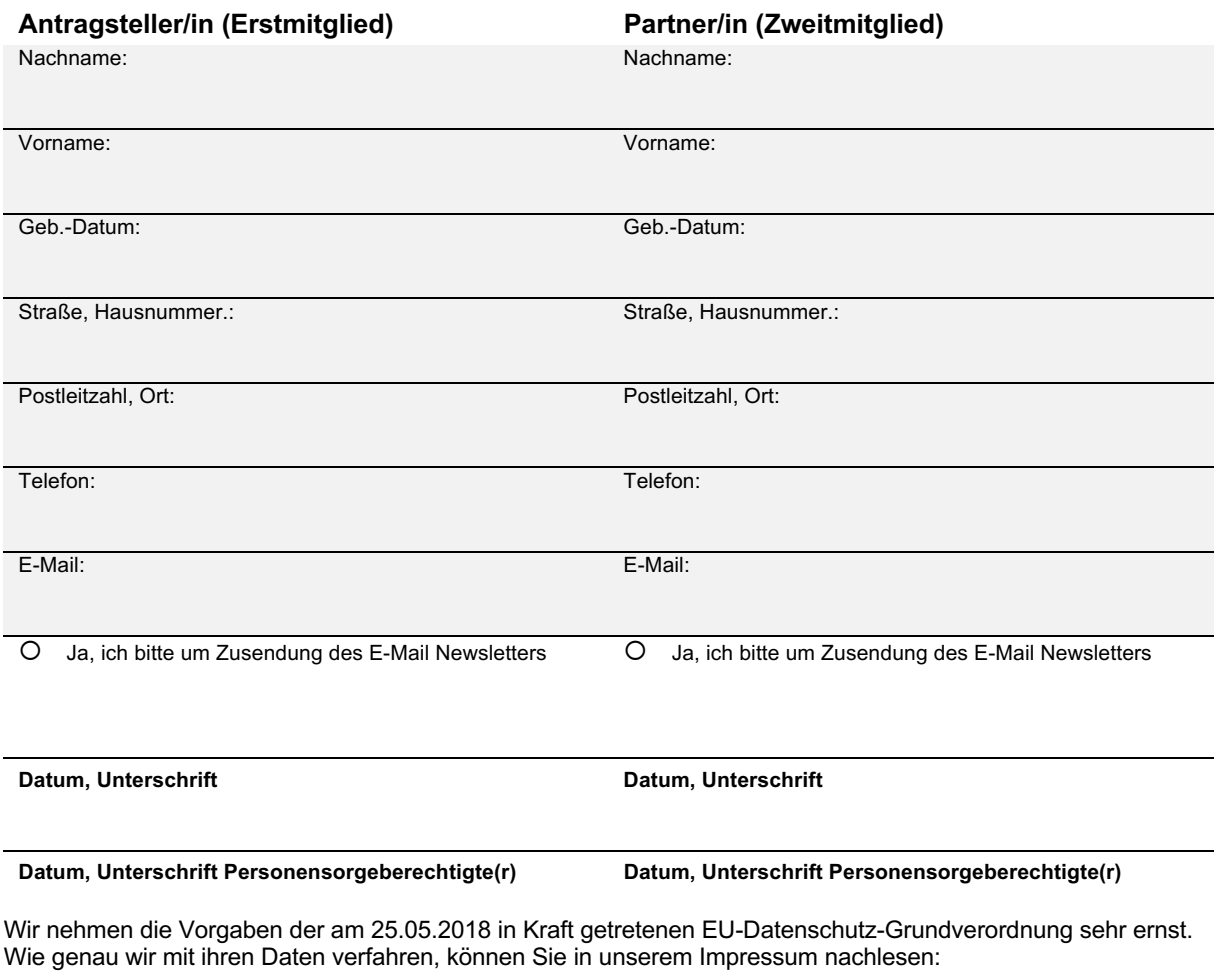

https://lhhh.de/impressum/

### Zahlungsmöglichkeiten:

Der Mitgliedsbeitrag wird jeweils zum Jahresbeginn fällig. Sie können sich für eine von drei Zahlungsmöglichkeiten entscheiden, bitte kreuzen Sie die gewünschte Zahlungsweise an:

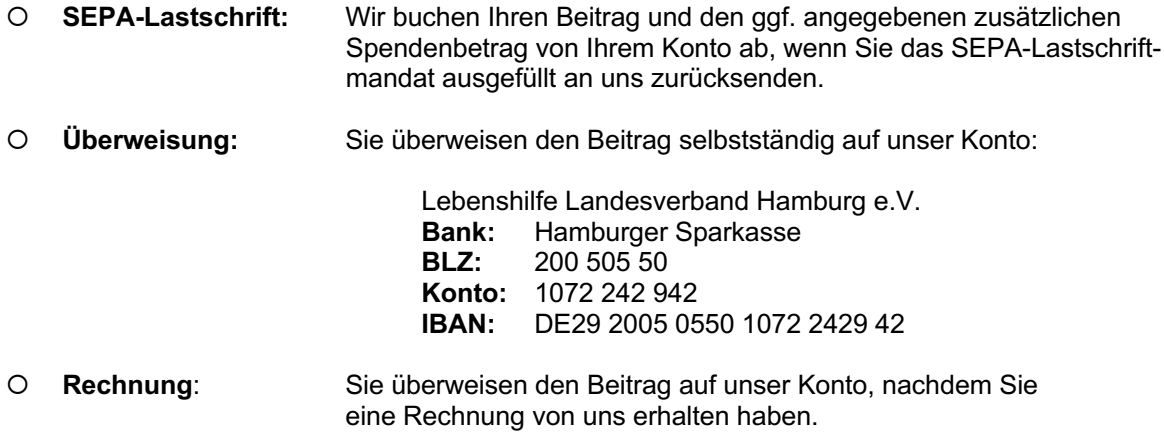

Lebenshilfe Landesverband Hamburg e.V., Stresemannstraße 163, 22769 Hamburg Gläubiger-Identifikationsnummer: DE7 5ZZZ0 0000262944

### **SEPA-Lastschriftmandat**

### Mandatsreferenz: WIRD SEPARAT MITGETEILT

Hiermit ermächtige ich die Lebenshilfe Landesverband Hamburg e.V., Zahlungen von meinem Konto mittels Lastschrift einzuziehen. Zugleich weise ich mein Kreditinstitut an, die von der Lebenshilfe Landesverband Hamburg e.V. auf mein Konto gezogenen Lastschriften einzulösen.

Hinweis: Ich kann innerhalb von 8 Wochen, beginnend mit dem Belastungsdatum, die Erstattung des belasteten Betrages verlangen. Es gelten dabei die mit meinem Kreditinstitut vereinbarten Bedingungen.

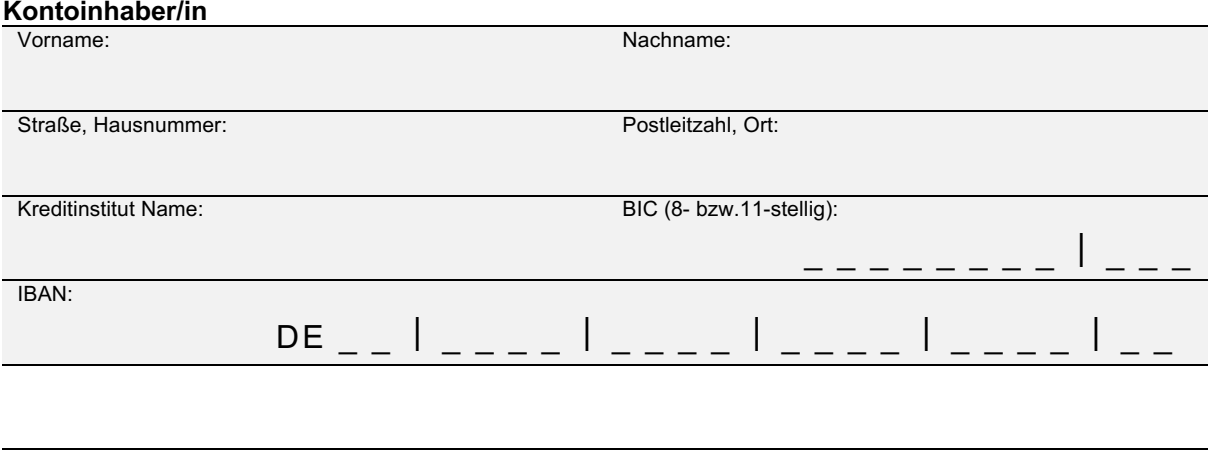

Ort, Datum, Unterschrift

Tipp: Die Lebenshilfe Hamburg wurde vom Finanzamt als mildtätig anerkannt. Ihren Mitgliedsbeitrag können Sie in Ihrer Steuererklärung mit der Kopie Ihres Kontoauszuges abzugsfähig geltend machen. Hierzu muss der Betrag im Verwendungszweck als "Mitgliedsbeitrag Lebenshilfe" ausgewiesen werden. Im Lastschriftverfahren geschieht dies automatisch durch die Lebenshilfe.

SONDERAUSGABE 2023 | HAMBURG, IM NOVEMBER 2023

## Das sind wir

## Das Projektteam #LeichtOnline

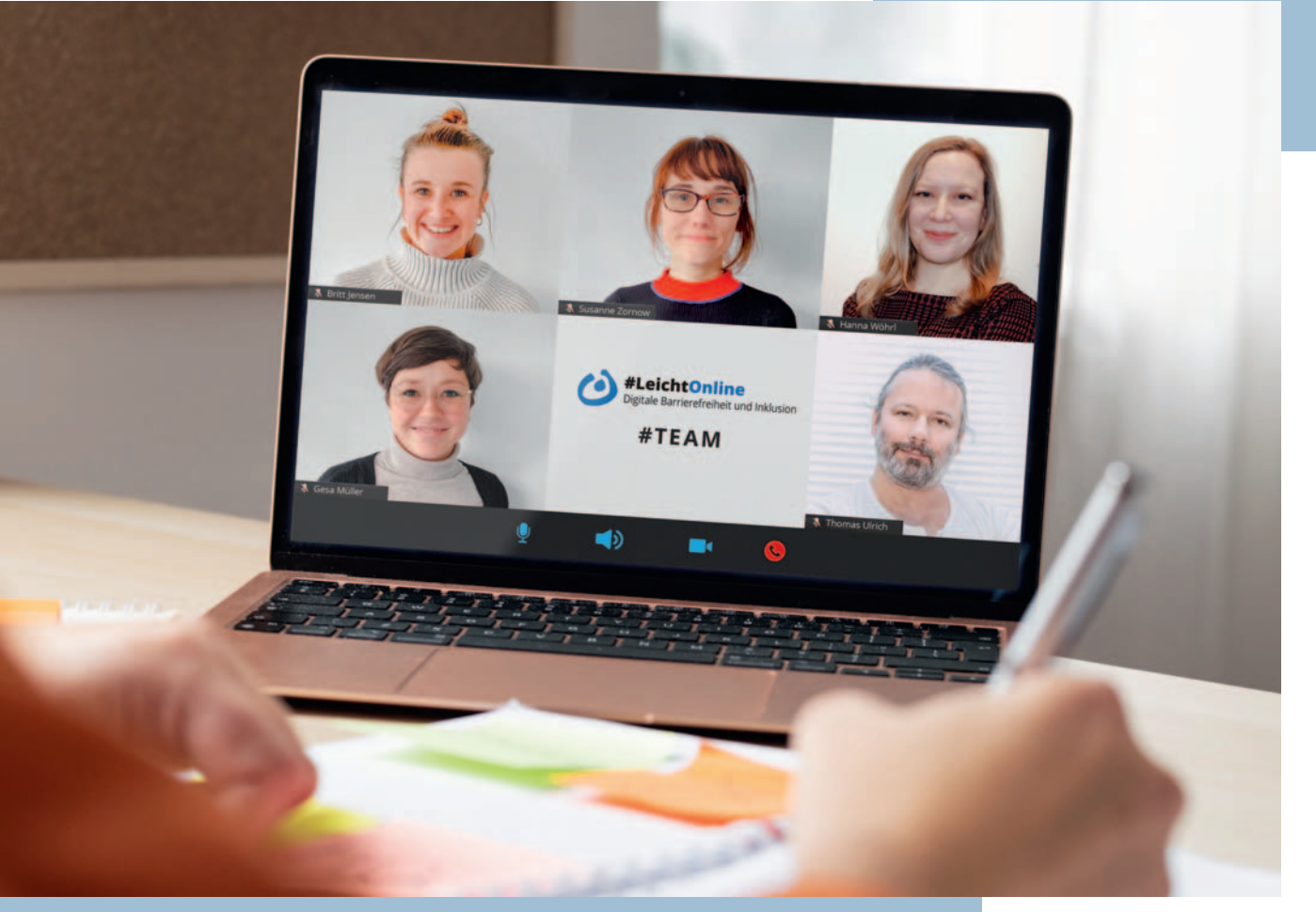

П

 $\overline{\Omega}$ 

G

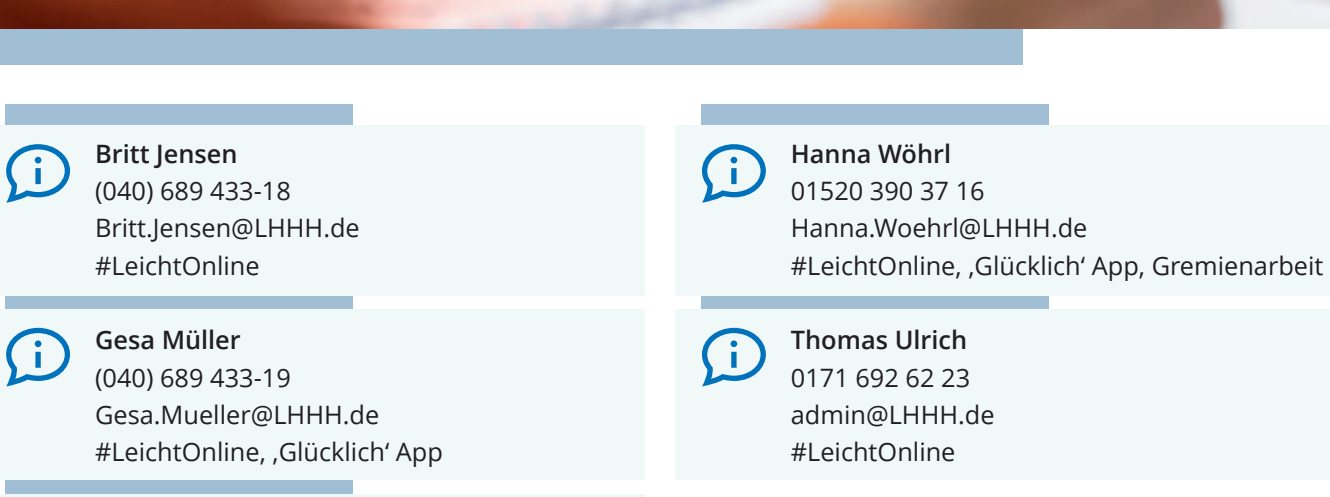

**Susanne Zornow**  (040) 689 433-12

Susanne.Zornow@LHHH.de #LeichtOnline, Büro für Leichte Sprache Hamburg

35

# Schon gehört?

Unsere Podcasts Mitmischen und Mitklang

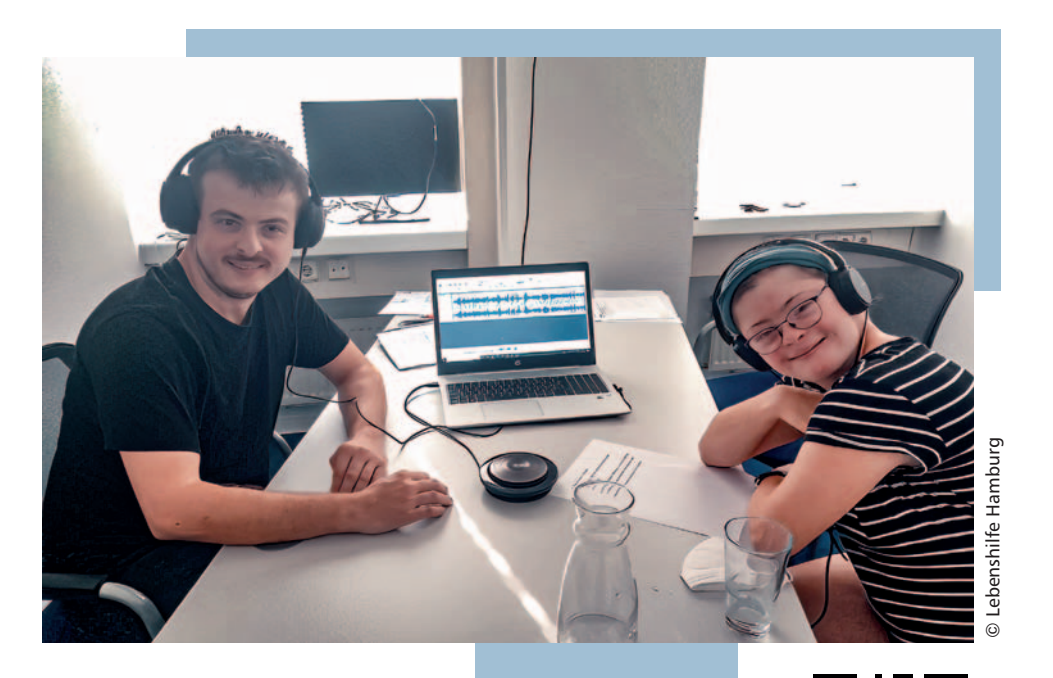

*Klicken Sie auf unsere Website: https://lhhh.de/podcast/ Oder scannen Sie einfach den QR-Code:*  Auch auf Spotify und Apple Podcasts *finden* Sie uns *unter dem Stichwort "Lebenshilfe Hamburg".* 

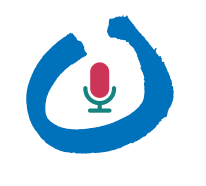

**MITMISCHEN** LEBENSHILFE HAMBURG

"Mitmischen Lebenshilfe Hamburg" ist in Einfacher Sprache. Bei unseren Selbstvertreter-Treffen kommen sehr viele Themen auf den Tisch, die in diesem Podcast zur Sprache gebracht werden.

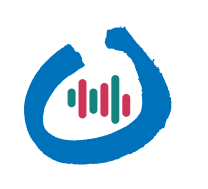

**MITKLANG** LEBENSHILFE HAMBURG

"Mitklang Lebenshilfe Hamburg" ist ein Podcast in Schwerer Sprache und ein begleitender "Mitklang" zu unserem Selbstvertreter-Podcast "Mitmischen Lebenshilfe Hamburg" in Einfacher Sprache. Hier werden Begriffe sowohl in ihrem Wesen und hinsichtlich ihrer Geschichte als auch unter dem Gesichtspunkt der Veränderbarkeit analysiert und innovative Themen diskutiert.

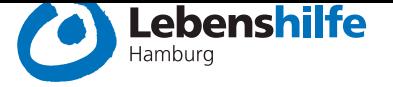

Lebenshilfe Hamburg Stresemannstraße 163 22769 Hamburg Telefon: (040) 68 94 33 11 E-Mail: info@LHHH.de Web: LHHH.de

#### **Impressum des Newsletters:**

**Herausgeber:**  Lebenshilfe Hamburg e.V.

 **Redaktion:** Susanne Zornow, Hanna Wöhrl, Gesa Müller, Britt Jensen

**Lektorat:** Inken Kahlstorff

**Layout und Druck:**  LoboStudio.Hamburg

**Auflage:** 2.500 Stück

Hinweis: Beiträge, die mit dem Namen des Verfassers gekennzeichnet sind, geben nicht unbedingt die Meinung der Redaktion wieder und können gekürzt werden.

Der Bezugspreis der Zeitung ist im Mitgliedsbeitrag enthalten.

### **https://lhhh.de**

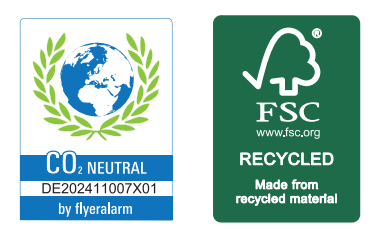

### Spendenkonto:

Lebenshilfe LV Hamburg e.V. bei: Hamburger Sparkasse IBAN: DE 0320 0505 5010 7221 1012 BIC: HASPDEHHXXX

Wir freuen uns über Ihre Unterstützung!